Департамент внутренней и кадровой политики Белгородской области Областное государственное автономное профессиональное образовательное учреждение **«Белгородский индустриальный колледж»** Документ подписан электронной цифровой подписью.

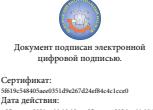

с 25 марта 2021 г. 11:10:18 по 25 марта 2026 г. 11:10:18 Шаталов Олег Александрович 2021.04.28  $14:47:37 +03'00'$ 

Рассмотрено цикловой комиссией Протокол заседания № 1 от «31» августа 2020 г. Председатель цикловой комиссии \_\_\_\_\_\_\_\_\_\_\_\_/ Чобану Л.А./

# **МЕТОДИЧЕСКИЕ УКАЗАНИЯ**

по выполнению лабораторных работ учебной дисциплины **ОП 02. Электронная техника**

по специальности

**11.02.10 Радиосвязь, радиовещание и телевидение (углубленной подготовки)**

> Разработчик: преподаватель ОГАПОУ «Белгородский индустриальный колледж» Литвишков Н.А..

Белгород 2020 г.

# **Содержание**

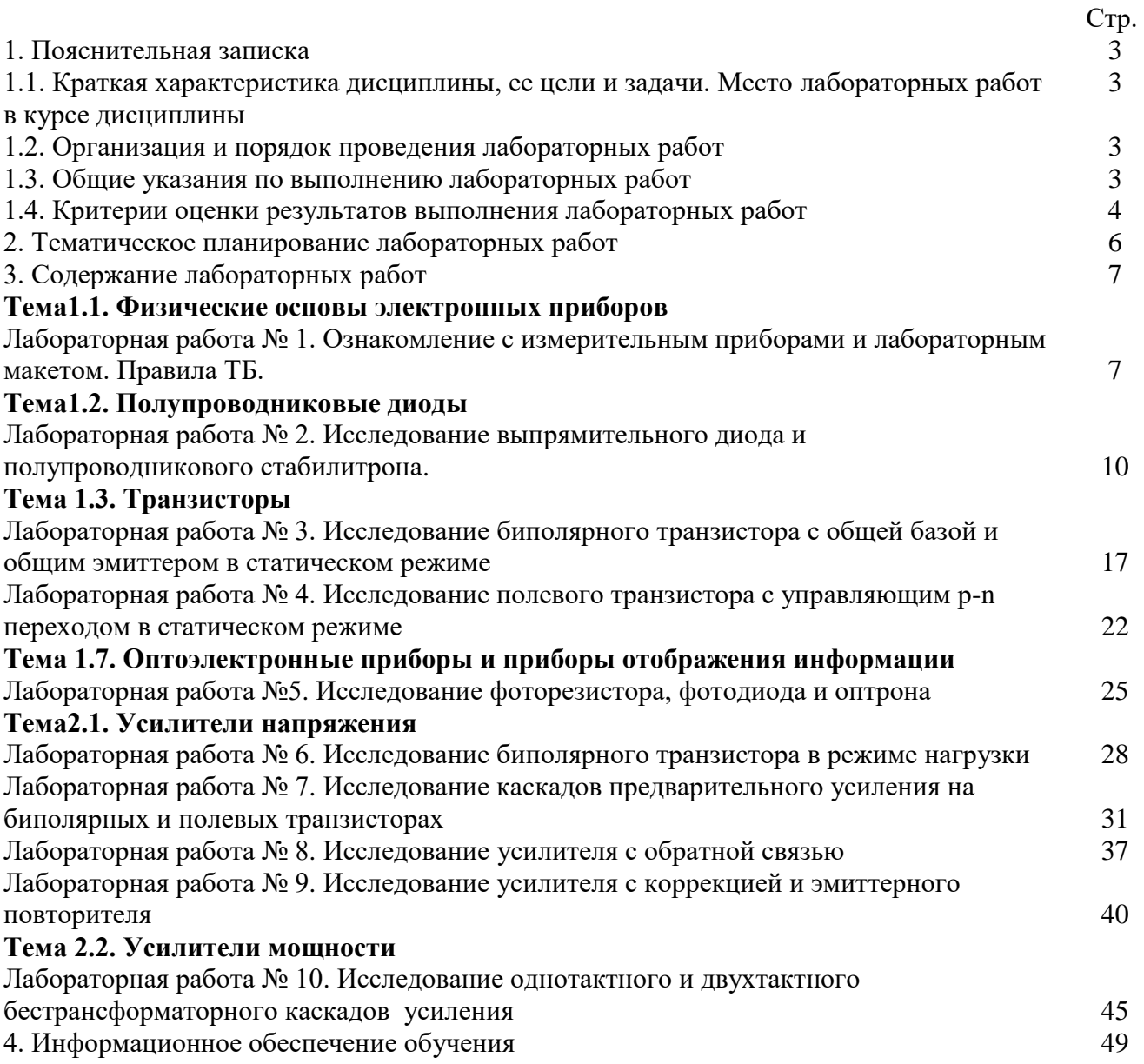

### **1.1. Краткая характеристика дисциплины, ее цели и задачи. Место лабораторных работ в курсе дисциплины**

Дисциплина ОП.02 «Электронная техника» является частью рабочей основной образовательной программы в соответствии с ФГОС по специальности 11.02.10 Радиосвязь, радиовещание и телевидение.

Дисциплина изучается в 4 семестре. В целом рабочей программой предусмотрено 20 часов на выполнение лабораторных работ, что составляет 21 % от обязательной аудиторной нагрузки, которая составляет 96 часов, при этом максимальная нагрузка составляет 144 часа, из них 48 часов приходится на самостоятельную работу обучающихся.

Цель настоящих методических рекомендаций: оказание помощи обучающимся в выполнении лабораторных работ по дисциплине ОП.02 «Электронная техника», качественное выполнение которых поможет обучающимся освоить обязательный минимум содержания дисциплины и подготовиться к промежуточной аттестации в форме дифференцированного зачета.

#### **1.2. Организация и порядок проведения лабораторных работ**

Лабораторные работы проводятся после изучения теоретического материала. Введение лабораторных работ в учебный процесс служит связующим звеном между теорией и практикой. Они необходимы для закрепления теоретических знаний, а также для получения практических навыков и умений. При проведении лабораторных работ задания, выполняются обучающимся самостоятельно, с применением знаний и умений, усвоенных на предыдущих занятиях, а также с использованием необходимых пояснений, полученных от преподавателя. Обучающиеся должны иметь методические рекомендации по выполнению лабораторных работ, конспекты лекций, измерительные и чертежные инструменты, средство для вычислений.

#### **1.3. Общие указания по выполнению лабораторных работ**

Курс лабораторных работ по дисциплине ОП.02 «Электронная техника» предусматривает проведение 10 работ, посвященных изучению:

- измерительных приборов и лабораторного макета, правил ТБ;
- выпрямительного диода и полупроводникового стабилитрона;
- биполярного транзистора с общей базой и общим эмиттером в статическом режиме;
- полевого транзистора с управляющим p-n переходом в статическом режиме;
- фоторезистора, фотодиода и оптрона;
- биполярного транзистора в режиме нагрузки;
- каскадов предварительного усиления на биполярных и полевых транзисторах.;
- усилителя с обратной связью;
- усилителя с коррекцией и эмиттерного повторителя
- однотактного и двухтактного бестрансформаторного каскадов усиления

При подготовке к проведению лабораторной работы необходимо:

• ознакомиться с лабораторным оборудованием;

• ознакомиться с порядком выполнения работы, установить диапазон изменения всех измеряемых величин.

После выполнения лабораторной работы обучающийся к следующему занятию оформляет отчет, который должен содержать:

• название лабораторной работы, ее цель;

• краткие, общие сведения об изучаемом лабораторном оборудовании;

• необходимый графический материал, указанный преподавателем при выполнении лабораторной работы (принципиальная схема лабораторной установки, графики);

• данные, полученные непосредственно из проводимых опытов;

• результаты обработки данных опытов с необходимыми пояснениями;

• графический материал, отображающий полученные в ходе опытов значения измеряемых величин;

• оценку результатов испытаний.

При работе в лаборатории необходимо руководствоваться инструкциями по технике безопасности, учитывающими все специфические особенности лаборатории, такие как наличие высокого напряжения, легкодоступных для прикосновения токоведущих частей электрооборудования.

В лаборатории нельзя находиться в отсутствие преподавателя или лица, ответственного за технику безопасности.

При нахождении в лаборатории следует находиться в рабочей зоне, указанной преподавателем. С самого начала необходимо убедиться в том, что испытательный стенд находится в полностью обесточенном (отключенном) состоянии.

Перед выполнением лабораторной работы необходимо получить вводные инструкции преподавателя и внимательно ознакомиться с описанием лабораторного стенда и оборудованием.

**Внимание! Включать лабораторные установки и выполнять какие-либо действия с приборами допускается ТОЛЬКО с разрешения преподавателя!**

При обнаружении признаков неисправности, таких как: появление искрения, дыма, специфического запаха, аномальных показаний измерительных приборов, следует немедленно отключить все источники электроэнергии и сообщить о случившемся преподавателю.

При возникновении реальной опасности травматизма для одного или нескольких присутствующих, участники испытания должны произвести срочное отключение лаборатории от всех источников электроэнергии выключением вводного автомата. Лаборатории должны иметь средства пожаротушения и оказания первой медицинской помощи. На первом занятии изучаются правила техники безопасности и проводится вводный инструктаж с последующей проверкой его усвоения, о чем свидетельствует запись в журнале по технике безопасности кабинета/лаборатории, подписываемый преподавателем, проводившем инструктаж, и всеми обучающимися.

#### **1.4. Критерии оценки результатов выполнения лабораторных работ**

Критериями оценки результатов работы обучающихся являются:

уровень усвоения обучающимся учебного материала;

 умение обучающегося использовать теоретические знания при выполнении практических задач;

сформированность общих и профессиональных компетенций:

ОК 1. Понимать сущность и социальную значимость своей будущей профессии, проявлять к ней устойчивый интерес.

ОК 2. Организовывать собственную деятельность, определять методы и способы выполнения профессиональных задач, оценивать их эффективность и качество.

ОК 3. Решать проблемы, оценивать риски и принимать решения в нестандартных ситуациях.

ОК 4. Осуществлять поиск, анализ и оценку информации, необходимой для постановки и решения профессиональных задач, профессионального и личностного развития.

ОК 5. Использовать информационно-коммуникационные технологии для совершенствования профессиональной деятельности.

ОК 6. Работать в коллективе и команде, обеспечивать ее сплочение, эффективно общаться с коллегами, руководством, потребителями.

ОК 7. Ставить цели, мотивировать деятельность подчиненных, организовывать и контролировать их работу с принятием на себя ответственности за результат выполнения заданий.

ОК 8. Самостоятельно определять задачи профессионального и личностного развития, заниматься самообразованием, осознанно планировать повышение квалификации.

ОК 9. Быть готовым к смене технологий в профессиональной деятельности.

ПК 1.1. Выполнять монтаж и первичную инсталляцию оборудования систем радиосвязи и вещания.

ПК 1.2. Выполнять монтаж и производить настройку сетей абонентского доступа на базе систем радиосвязи и вещания;

ПК 1.4. Выполнять регламентно-технические работы по обслуживанию оборудования радиосвязи и вещания.

- обоснованность и четкость изложения материала;
- уровень оформления работы.
- анализ результатов.

# Критерии оценивания лабораторной работы

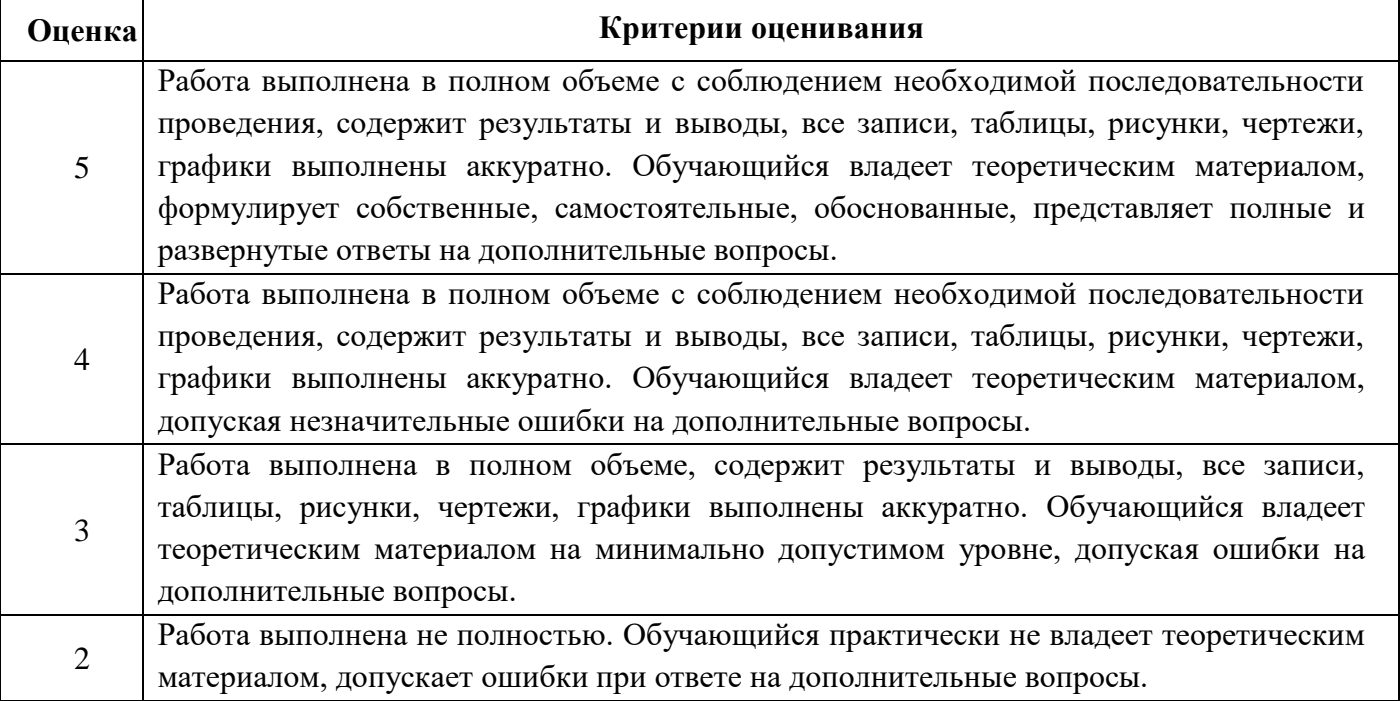

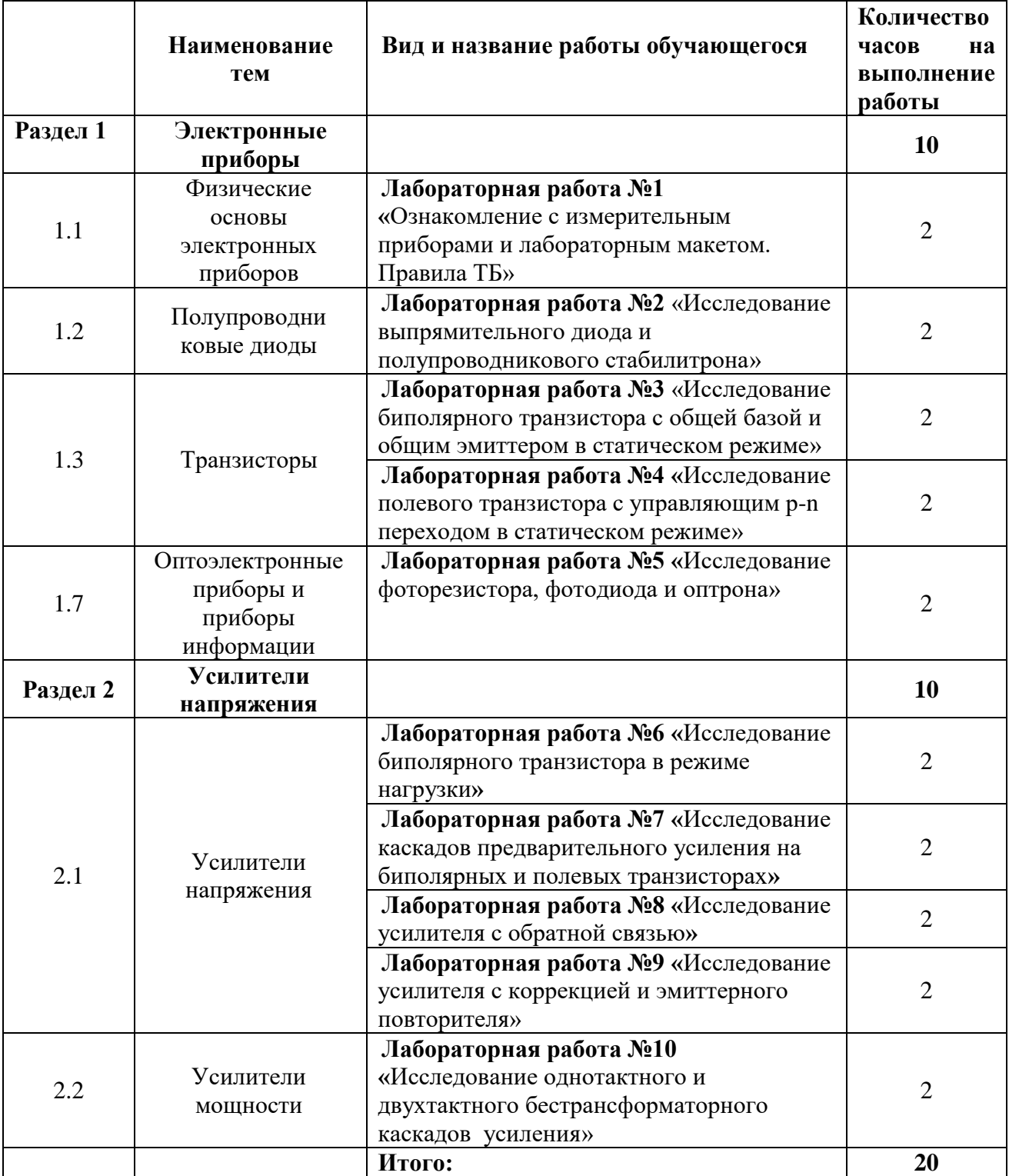

### **3. Содержание лабораторных работ**

# **Лабораторная работа №1**

**Тема:** Ознакомление с измерительными приборами и лабораторным макетом Правила ТБ.

### **Правила техники безопасности**

1. Обучающиеся выполняют лабораторные работы в часы, предусмотренные расписанием, в строгом соответствии с графиком работы лаборатории.

2.Все лабораторные работы выполняются фронтально. Обучающиеся группы разбиваются на рабочие бригады, в составе которых они выполняют все лабораторные работы. За каждой бригадой закрепляется рабочее место.

3. Обучающиеся обязаны бережно обращаться с оборудованием и измерительными приборами, применяемыми при выполнении лабораторных, и несут ответственность за порчу или выход из строя приборов и оборудования, происшедших по их вине.

4.Включать схему обучающиеся могут только с разрешения преподавателя или лаборанта. Включение неправильно собранной схемы может привести к несчастному случаю или порче дорогостоящих измерительных приборов.

5.О всех неисправностях схемы и приборов обучающиеся обязаны немедленно сообщить преподавателю или лаборанту.

6.Во время выполнения лабораторной работы обучающиеся обязаны соблюдать тишину, не покидая рабочего места без разрешения преподавателя, выходить из лаборатории только после звонка на перерыв.

7. Обучающиеся обязаны после окончания работы выключить аппаратуру, привести рабочее место в порядок и сдать его лаборанту.

8. Обучающиеся допускаются к выполнению лабораторных работ только после проведения инструктажа по технике безопасности с последующей распиской каждого обучающегося в специальном журнале.

9. Обучающиеся обязаны строго соблюдать указания по технике безопасности для данной лаборатории.

#### **Указания по технике безопасности**

1.К проведению лабораторных работ допускаются обучающиеся ознакомленные с данным указанием и проинструктированные лаборантом или преподавателем по ТБ обращения с приборами, используемыми по теме проводимой работы.

2.Приступая к работе, следует ознакомиться с источниками электрического питания, способами включения и выключения.

3.Перед сборкой электрической схемы необходимо разместить на столе измерительные приборы, выбрав нужные пределы.

4.Установка рабочего макета и подключение измерительных приборов, а также сборка электрических схем производится при отключенном питании лабораторного стола.

5.Сборка электрических схем разрешается проводами с хорошим и проверенным изоляционным покрытием.

6.Включение собранной электросхемы и работа с ней допускается только после осмотра ее лаборантом или преподавателем и получения от них разрешения на продолжение работы.

7.При включенной электросхеме нельзя производить подключение к ней различных приборов и проводников. Для этого нужно выключить питание лабораторного стола

8.Запрещается прикасаться руками к зажимам, находящимся под напряжением. Наличие напряжения проверять только измерительными приборами.

9.После окончания работы, полученные результаты показать преподавателю и по его разрешению разобрать схему, предварительно отключив питание.

10.Проведение лабораторных работ обучающимися допускается только под руководством преподавателя или лаборанта, и после проведения инструктажа, о чем делается запись в журнале поТБ.

#### **Методика проведения лабораторных работ**

#### **При подготовке работе обучающийся должен:**

1.Ознакомиться с содержанием работы и изучить теоретические положения, на которых данная работа базируется.

2.Продумать методику снятия зависимостей, указанных в описании. Следует внимательно проследить по схеме, каким образом будет изменяться исходная величина, как она регулируется и каким образом будет отсчитываться исследуемая величина.

3.Ознакомиться с исследуемым полупроводниковым прибором.

#### **При выполнении работы обучающиеся обязан:**

1.Познакомиться с рабочим местом, установить наличие необходимой аппаратуры, соединительных проводов, источников питания и вспомогательных приборов.

2.Выбрать соответствующую измерительную аппаратуру, определить пределы измерения, используя справочные материалы, издания на исследование.

3.Самостоятельноопределитьчисло отсчетов, необходимых для правильного воспроизведения исследуемой зависимости. На тех участках, где исследуемая величина резко изменяется или ее изменение соответствует особой точке (максимум, минимум, перегиб и т.д.), надо брать от точки отсчета чаще, чем на тех участках, где исследуемая величина изменяется мало.

4.Собрать электрическую схему исследования. В процессе выполнения лабораторной работы обучающийся должен произвести записи, проанализировать их и предоставить на проверку преподавателю.

5.К следующей лабораторной работе каждому обучающемуся необходимо предоставить отчет по предыдущей работе, выполненный на специальном бланке. Отчет по работе аккуратно оформляется. Схемы вычерчиваются в соответствии с ЕСКД, графики выполняются на миллиметровой бумаге, на графике наносятся экспериментальные точки, по ним проводится плавная кривая.

6.Полученные зависимости необходимо сравнить со справочными и сделать необходимые выводы и расчеты по проделанной работе.

#### **Ознакомление с измерительными приборами**

#### **Осциллограф С1-112**

Измерение амплитуды исследуемых сигналов.

Перед проведением измерения амплитуды исследуемого сигнала необходимо проверить калибровку коэффициента отклонения УВО по внутреннему калибратору по методике, описанной в п.10.2.3 и произвести балансировку УВО.

Измерение амплитуды исследуемых сигналах производится следующим образом. На вход усилителя вертикального отклонения подается исследуемый сигнал. При помощи ручек «вверх, вниз» и «вправо, влево» сигнал совмещают с нужными делениями шкалы и измеряют размах изображения по вертикали в делениях. Для уменьшения погрешности за счёт толщины линии луча измерения производятся или оба по нижним, или оба по верхним краям линии изображения.

Положение переключателя «V/ДЕЛ» необходимо выбрать таким, чтобы размер исследуемого сигнала получался небольшим в пределах рабочей части экрана.

Величина исследуемого сигнала в вольтах будет равна произведению измеренной величины изображения в делениях, умноженной на цифровую отметку показаний переключателя «V/ДЕЛ».

При работе с выносным делителем 1:10 полученный результат необходимо умножить на 10.

#### **Генератор Г3-120**

Проведение измерений.

С помощью ручки плавной установки частоты и переключателя «МНОЖИТЕЛЬ ЧАСТОТЫ» установите необходимую частоту выходного сигнала.

Предельное значение частот каждого поддиапазона приведены в таблице 1.1.

Таблица 1.1.

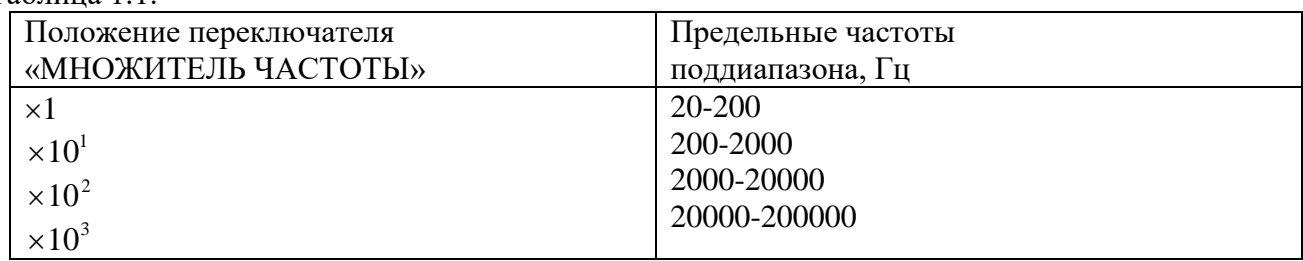

Регулировка амплитуды выходного напряжения осуществляется плавно с помощью потенциометра «РЕГ. ВЫХ.» и ступенями с помощью аттенюатора0-100 дБ и внешнего делителя на 40 дБ.

При работе генератора на нагрузку с сопротивлением значительно большим 600 Ом для правильного деления аттеню атора включите внутреннюю нагрузку тумблером «600  $\Omega$ ».

Следует отметить, что погрешность деления аттенюатора в значительной степени зависит от погрешности сопротивления нагрузки его, поэтому аттенюатор обеспечивает погрешность деления, только при сопротивлении нагрузки 600 $\pm$ 6 Ом.

Изменение напряжения на входе аттенюатора производится с помощью индикатора выходного напряжения.

При работе генератора на высокочувствительные схемы, номинальные входные напряжения которые исчисляются единицами, десятками и сотнями микровольт, измерение напряжения на выходе можно производить с помощью вольтметра генератора и аттенюатора.

При этом выходное напряжение отсчитывается либо в милливольтах, либо в децибелах.

#### **Содержание отчета по лабораторной работе**

1.Фамилия и инициалы обучающегося, номер группы и дата выполнения работы.

2.Наименование работы.

3.Содержание работы.

4.Электрические схемы исследования.

5.Описание конструкции исследуемого полупроводникового прибора.

6.Основные паспортные данные прибора.

7.Результаты измерений (в виде таблиц).

8.Графические зависимости и осциллограммы на миллиметровой бумаге.

9.Сопутствующие измерениям расчеты.

10.Перечень измерительной аппаратуры с указанием типа прибора, его заводского номера, предела измерения, цены деления.

11. Краткие выводы по проделанной работе.

# **Лабораторная работа №2**

**Тема:** Исследование выпрямительного диода и полупроводникового стабилитрона.

**Цель работы:** Изучение свойств полупроводниковых диодов и стабилитронов путем практического снятия и исследования их вольтамперных характеристик.

# **Оборудование и приборы:**

1. Низкочастотные генераторы ГЗ-120, ГЗ-121

- 2. Лабораторный макет.
- 3. Осциллографы С1-112, С1-96

4. Измерительные приборы Ц-4315, MY-68

## **Порядок выполнения работы:**

#### **Краткие теоретические сведения.**

Полупроводниковым диодом называют электропреобразовательный полупроводниковый прибор с одним или несколькими *p-n-*переходами и двумя выводами.

Структура полупроводникового диода с электронно-дырочным переходом и его условное графическое обозначение приведены на рис. а, а, б.

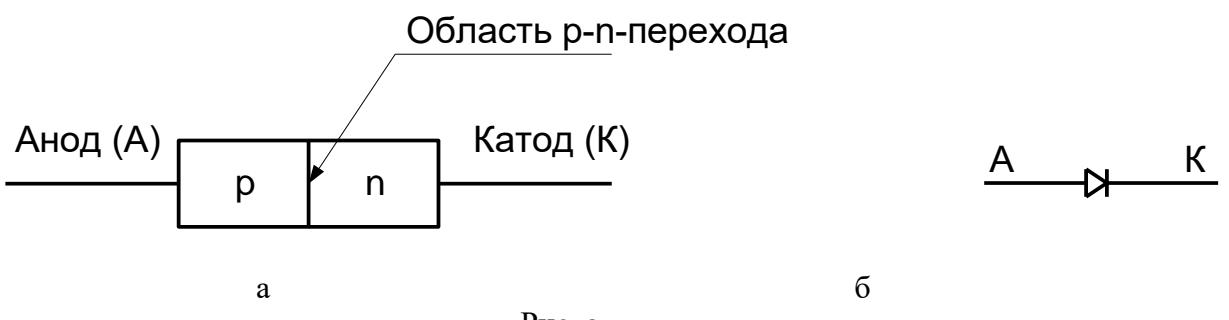

Рис. а

Буквами *p* и *n* обозначены слои полупроводника с проводимостями соответственно *p*-типа и *n*типа. Обычно концентрации основных носителей заряда (дырок в слое *p* и электронов в слое *n*) сильно различаются. Одна из областей *p-n-*структуры, называемая эмиттером, имеет большую концентрацию основных носителей заряда, чем другая область, называемая базой.

В зависимости от основного назначения и вида используемого явления в *p-n-*переходе различают шесть основных функциональных типов электропреобразовательных полупроводниковых диодов: выпрямительные, высокочастотные, импульсные, туннельные, стабилитроны, варикапы. Каждый тип диода содержит ряд типономиналов, регламентированных соответствующим ГОСТом.

На рис. 2 представлены структуры планарно-эпитаксиального (а) и сплавного (б) диодов. База и эмиттер образуют омические переходы (контакт) с электродами. К электродам подсоединены металлические выводы, посредством которых диод включается в цепь.

Основной характеристикой полупроводниковых диодов служит вольт-амперная характеристика. В отличие от характеристики идеального *p-n-* перехода (пунктирная кривая на рис. в,а), характеристика реального диода (сплошная кривая на рис. в,а) в области прямых напряжений *U*  располагается несколько ниже из-за падения части приложенного напряжения на объёмном сопротивлении базы диода *r* .

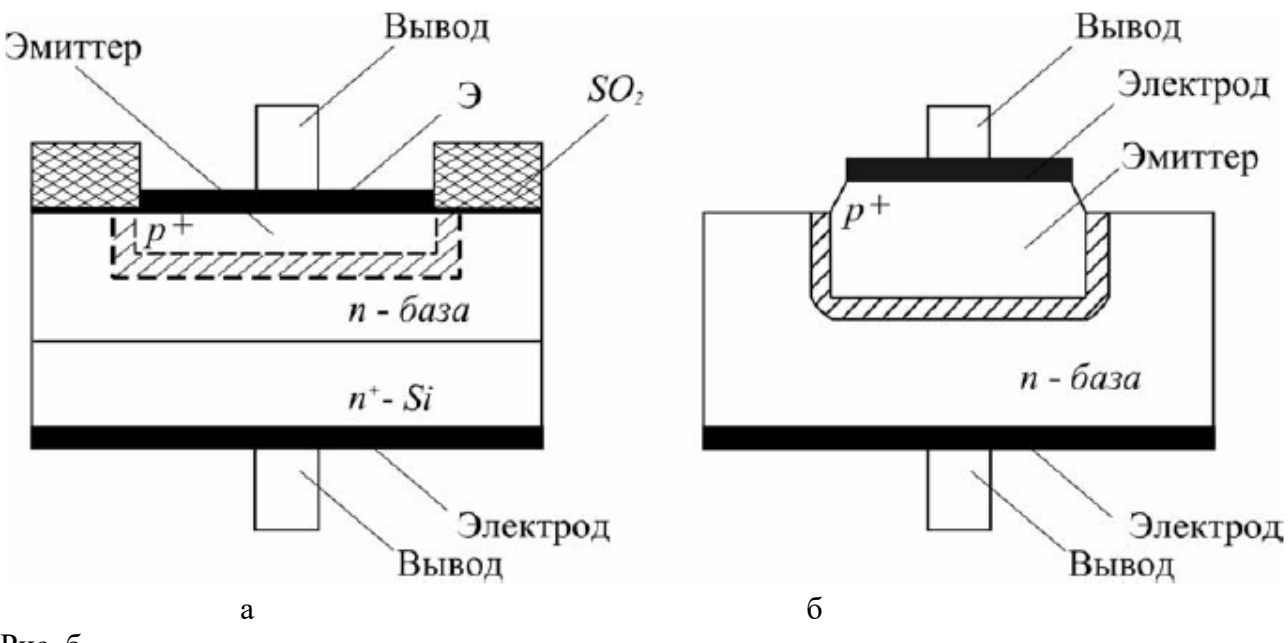

Рис. б

Уравнение вольт-амперной характеристики имеет вид:

$$
I = I \circ \left[ \exp \left( \frac{U}{\phi_T} \right) - 1 \right],
$$

где  $U$  - напряжение на *p*-*n*-переходе;  $I_0$  -обратный (или тепловой) ток,  $\varphi_T$  - температурный потенциал электрона.

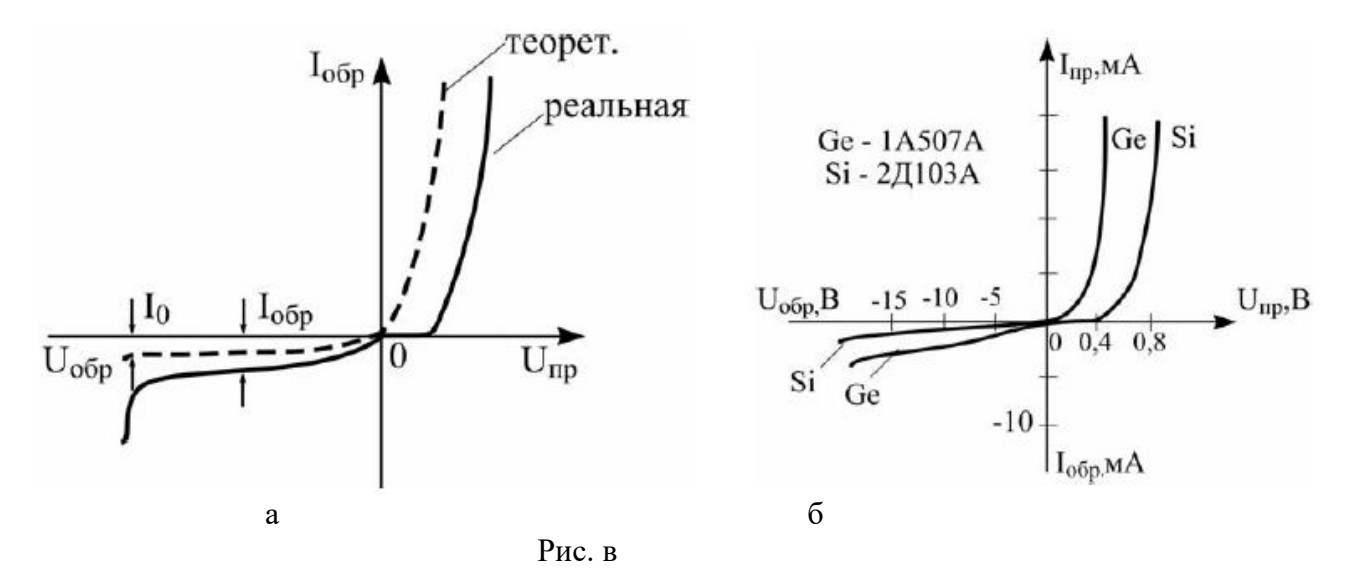

1. Записать паспортные данные исследуемого полупроводникового диода (приложение 1).

- 2. Зарисовать электрическую схему (рисунок 2.2).
- 3. Собрать электрическую схему (рисунок 2.2).
- 4. Снять прямую ветвь вольтамперной характеристики Inp=f(Unp)
- 5. Полученные результаты занести в таблицу 2.1.
- 6. Зарисовать электрическую схему, изображенную на рисунке 2.3.
- 7. Собрать электрическую схему (рисунок 2.3).
- 8. Снять обратную ветвь вольтамперной характеристики Ioбp=f(Uoбp).
- 9. Полученные результаты занести в таблицу 2.2.

Таблица 2.1. Прямая ветвь ВАХ.

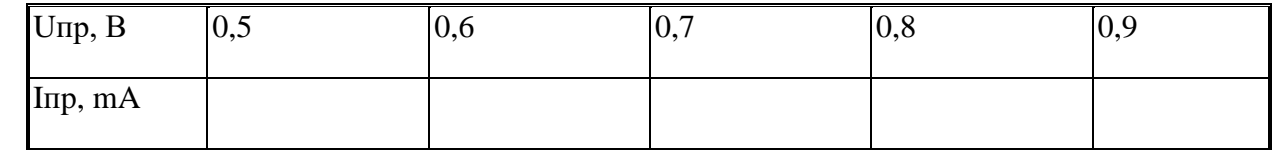

Таблица 2.2. Обратная ветвь ВАХ

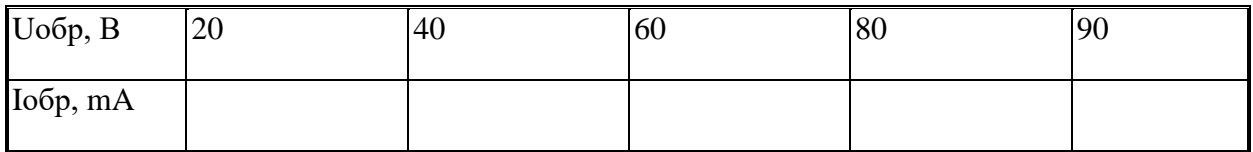

### Содержание отчета:

1. Паспортные данные исследуемого диода.

2. Электрические схемы испытания.

3. Перечень измерительных приборов с указанием их типа, класса точности, пределов измерения, цены деления и заводских номеров.

4. Таблица результатов испытания.

5. Расчет зависимости динамического и статистического сопротивления от приложенного U-я:

$$
Rnp=f(Unp) \qquad \qquad Ro6p=f(Uo6p)
$$

$$
Rnp = f (Unp) \qquad Ro6p = f (Uo6p)
$$

6. Графика зависимостей:

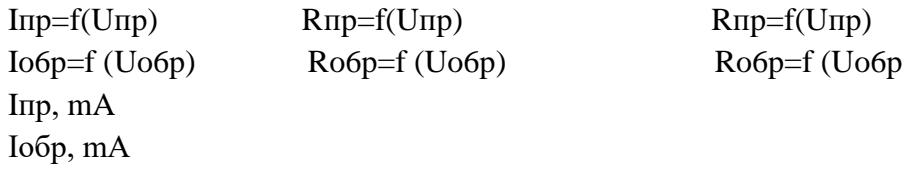

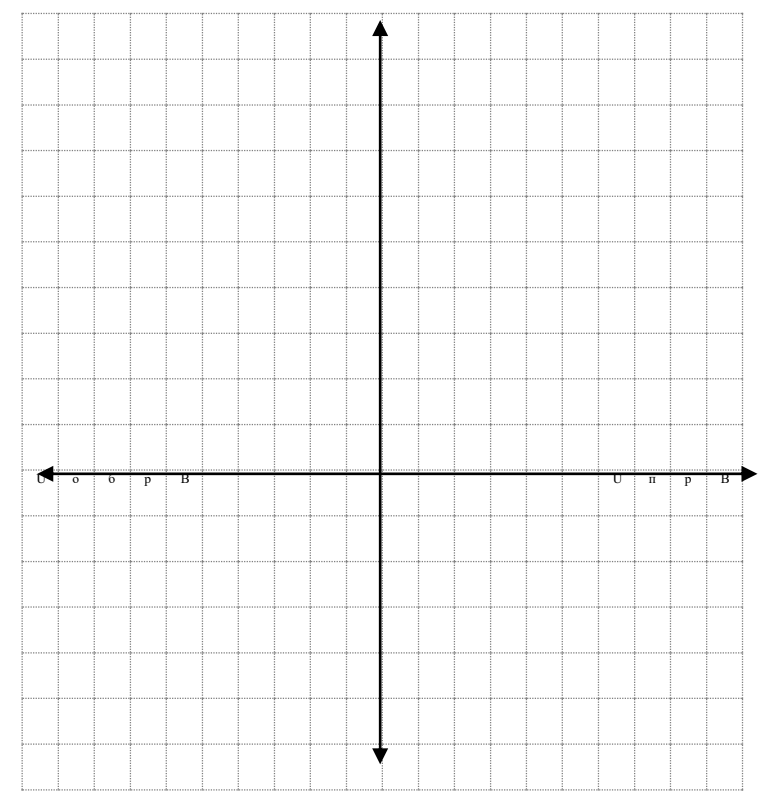

Рисунок 2.1. ВАХ диода.

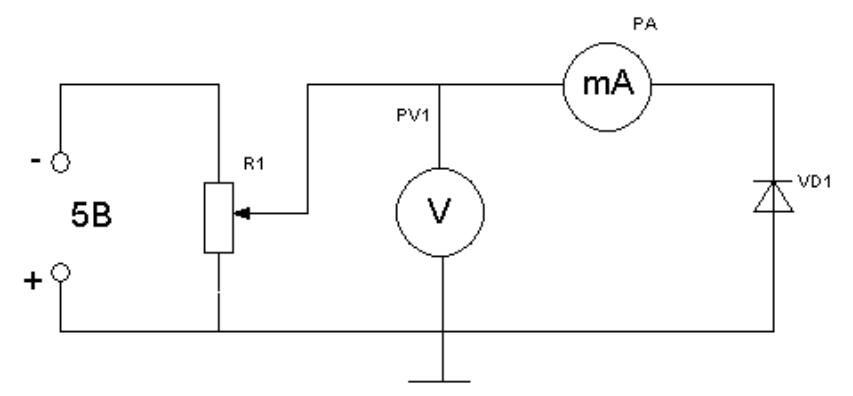

Рисунок 2.2. Исследование полупроводникового диода при прямом включении.

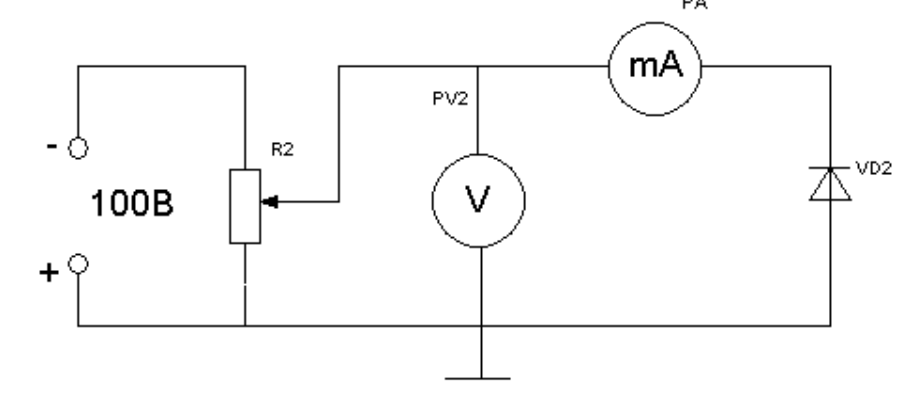

Рисунок 2.3. Исследование полупроводникового диода при обратном включении

Величина исследуемого сигнала в вольтах будет равна произведению измеренной величины Прямая ветвь вольтамперной характеристики снимается при значениях прямого тока от 0,3-

# 50 мА

Прямое напряжение не должно превышать 1,5 В Обратная ветвь вольтамперной характеристики снимается при значениях Обратного напряжения 10-100В Обратный ток Iобр.=1-10 мкА ПРИЛОЖЕНИЕ Диод 226 Б Максимально выпрямленный ток = 300 мА Максимальное обратное рабочее напряжение = 400 В Прямое падение напряжения = 1 В Обратный ток не менее 0,3 мА

### **Краткие теоретические сведения.**

**Стабилитроны** предназначены для стабилизации напряжения на нагрузке при изменении питающего напряжения или сопротивления нагрузки, для фиксации уровня напряжения и т. д. Полупроводниковый стабилитрон представляет собой плоскостной диод, выполненный из сильно легированного кремния. Для стабилитронов рабочим является участок электрического пробоя ВАХ в области обратных напряжений рис. 8,а. На этом участке напряжение на диоде остается практически постоянным при изменении тока через диод.

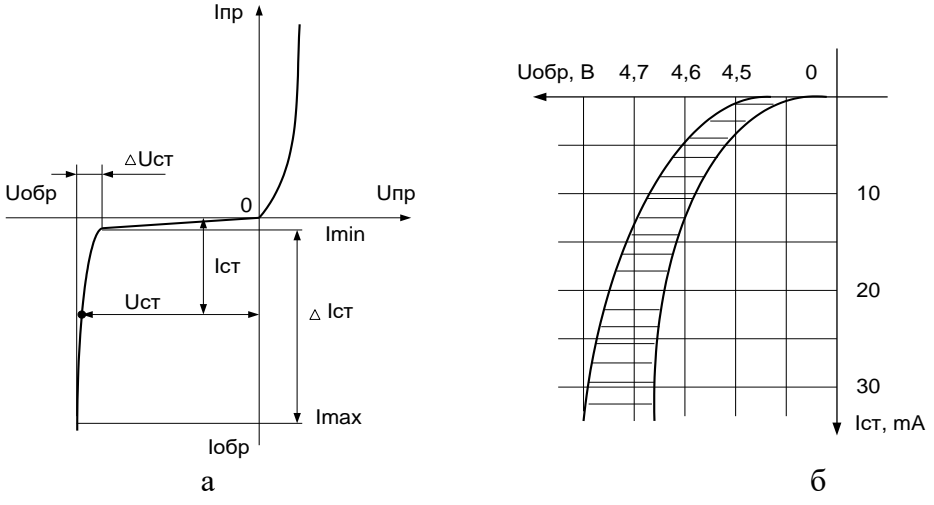

Рис. 4

Вольтамперная характеристика стабилитрона представлена на рис. 8,а. В рабочей области вольтамперную характеристику стабилитрона можно аппроксимировать выражением:

 $I = -A \exp[\alpha (U_{cm} - \beta U)],$ 

Коэффициенты а и β характеризуют форму кривой в области стабилизации. Характеристика реального стабилитрона приведена на рис. 8.б. Заштрихованная область определяет возможный разброс напряжений стабилизации. Вначале лавинный процесс неустойчив. Поэтому интервал рабочих токов стабилитрона выбирают от I<sub>min</sub>, определяемого необходимой устойчивостью работы, определяемого максимально допустимой мощностью рассеивания. Стабилитрон  $\overline{a}$ о  $\overline{a}$ <sub>*max*</sub>, присоединяют параллельно нагрузке  $R_{\mu}$ .

Для стабилизации малых напряжений (до 1В) используют стабисторы - кремниевые диоды, у которых для стабилизации используется прямая ветвь ВАХ.

Основные параметры стабилитрона:

Номинальное напряжение стабилизации  $U_{cm}$  ном — напряжение на стабилитроне в рабочем режиме (при заданном токе стабилизации).

Минимальный ток стабилизации  $I_{cm\,min}$ — наименьшее значение тока стабилизации, при котором режим пробоя устойчив.

Максимально допустимый ток стабилизации Icm.max- наибольший ток стабилизации, при котором нагрев стабилитронов не выходит за допустимые пределы.

 $r_{\partial u\phi}$  — отношение приращения напряжения стабилизации к Дифференциальное сопротивление вызывающему его приращению тока стабилизации:  $r_{\partial u\phi} = \Delta U_{cm} / \Delta I_{cm}$ .

Температурный коэффициент напряжения стабилизацииотношение относительного изменения напряжения стабилизации к абсолютному изменению температуры окружающей среды:  $\alpha_{cm} = \Delta U_{cm} / (U_{cm} \Delta T)$ .

К параметрам стабилитронов также относят максимально допустимый прямой ток  $I_{max}$ , максимально допустимый импульсный ток  $I_{np. umax}$ , максимально допустимую рассеиваемую мошность  $P_{\text{max}}$ .

1. Записать паспортные данные стабилитрона

2. Зарисовать схемы (рисунки 2.4 и 2.5)

3. Собрать схему (рисунок2.4)

4. Снять прямую ветвь вольтамперной характеристики опорного диода Inp=f(Unp) по схеме (рисунок2.4)

5. Полученные результаты записать в таблицу 2.3

6. Собрать схему (см. рисунок 3.2)

7. Снять обратную характеристику опорного диода: Iобр = f(Uo6p)

Таблина 2.3.

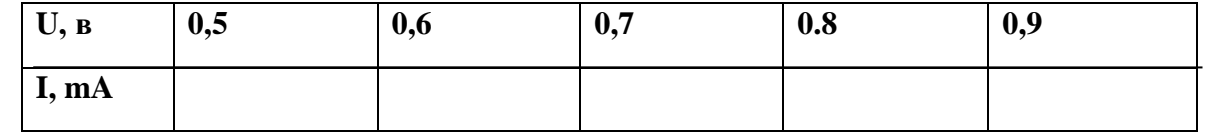

*Примечание:* При снятии обратной характеристики опорного диода по схеме рисунок2.5 необходимо изменить напряжение источника питания от 2.5 до Uct. Вблизи Uct. Напряжение менять через 1В. Ток стабилизации не должен превышать 30 мА

8.Полученные результаты записать в таблицу 2.4

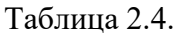

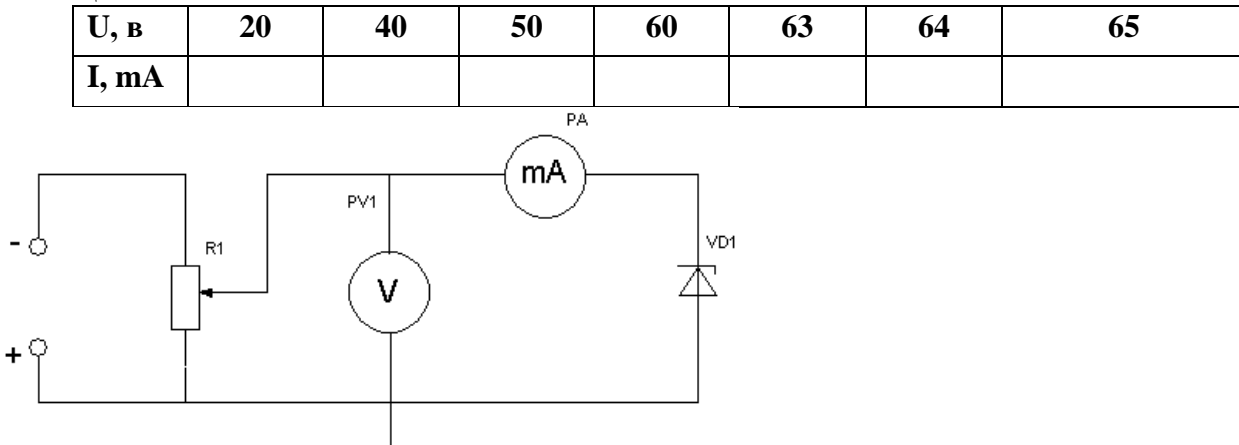

Рисунок 2.4. Исследование полупроводникового стабилитрона при прямом включении

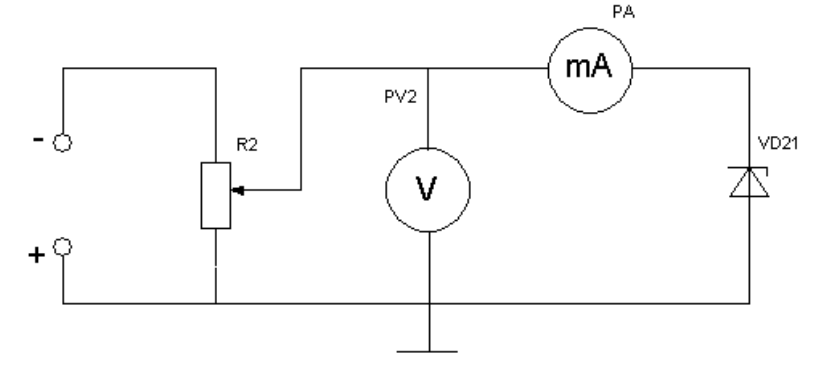

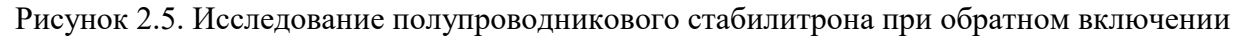

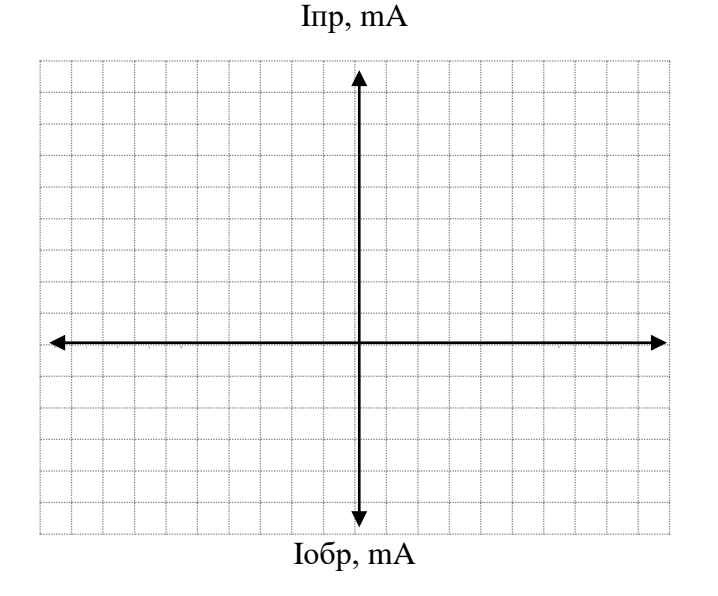

Рисунок 2.6. Вольтамперная характеристика

Снятие вольтамперной характеристики прямого тока Iпр.мах = 100 мА

Unp = 0.5-0.9 В изменять через каждые  $0.1 B$ 

Снятие вольтамперной характеристики обратного тока

 $Unp = 20-65 B$  через каждые 10В Iпр.мах =  $30$  мА

## Содержание отчета:

1. Паспортные данные исследуемого опорного диода

2. Электрические схемы (рисунки 2.4 и 2.5)

3. Результаты измерений

4. На графиках отметить область стабилизации напряжения

5. По обратным характеристикам диода и по изменениям напряжения источника питания

подсчитать коэффициент стабилизации кпо формуле:

 $k = \Delta U_{\text{bx}} U_{\text{er}}$ 

 $\Delta u_{cr}U_{\rm BX}$ 

Где,  $\Delta U_{\text{ax}}$  - изменение напряжения источника питания

 $\Delta u_{cr}$ - изменение напряжения опорного диода

AUct - напряжение стабилизации опорного диода

6. Построить зависимость UBbIX=f(UBX)

Приложение

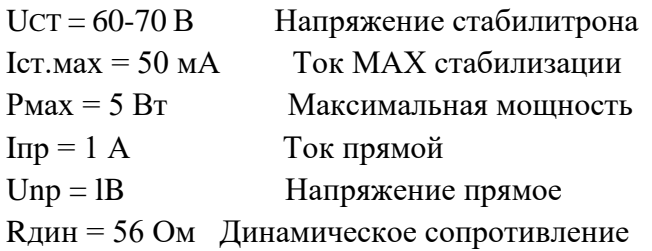

Оформить отчёт. Сделать выводы по работе.

**Тема:** Исследование биполярного транзистора с общей базой и общим эмиттером в статическом режиме.

# **Цель работы:**

1. Снять входные и выходные характеристики транзистора

- 2. Снять характеристики передачи тока
- 3. Снять характеристики обратной связи
- 4. По характеристикам определить h параметры транзистора

# **Оборудование и приборы:**

- 1. Низкочастотные генераторы ГЗ-120, ГЗ-121
- 2. Лабораторный макет.
- 3. Осциллографы С1-112, С1-96
- 4. Измерительные приборы Ц-4315, MY-68

# **Краткие теоретические сведения.**

Биполярный транзистор представляет собой 3-слойную структуру p-n-p или n-p-n типов с двумя электронно-дырочными переходами. Он служит для усиления, генерации и коммутации электрических сигналов. Структурно биполярный транзистор содержит три области с различными типами проводимости n-p-n или p-n-p, которые соответственно называются *эмиттером* (Э), *базой* (Б) и *коллектором* (К). P-n-переход между эмиттером и базой называют *эмиттерным*, между коллектором и базой – *коллекторным*. Взаимодействие между переходами обеспечивается благодаря тому, что расстояние между ними (толщина области базы) много меньше диффузионной длины неосновных носителей в базе.

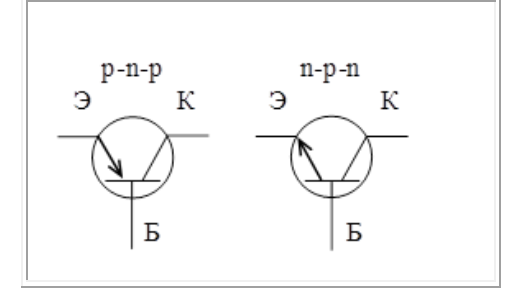

Рисунок а. Условно графическое обозначение транзистора.

На условном графическом изображении транзисторов p-n-p и n-p-n типов (рис.а.) стрелка показывает условное (от плюса к минусу) направление тока в проводе эмиттера при прямом напряжении на эмиттерном переходе.

Существует три основные схемы включения транзистора: схема с общим эмиттером ОЭ, с общей базой ОБ и общим коллектором ОК.

Если к эмиттерному переходу подключить источник ЭДС E<sup>Э</sup> в прямом направлении, а к коллекторному источник –  $E_K$  в обратном, то такой режим работы транзистора называется *активным*. В этом случае сопротивление эмиттерного перехода мало и для получения тока в рабочем диапазоне в этом переходе достаточно напряжения Еэ в десятые доли вольта. Сопротивление коллекторного перехода велико, поэтому напряжение  $E_K$  обычно составляет единицы или десятки вольт. Напряжения между электродами транзистора связаны зависимостью

 $U_{K3} = U_{K5} + U_{L3}$ 

# **Порядок проведения лабораторной работы***:*

- 1. Записать паспортные данные исследуемого транзистора
- 2. Зарисовать электрическую схему (рисунок 3.1)
- 3. Собрать электрическую схему (рисунок 3.1)

4. Снять семейство входных характеристик для нескольких значений

5. Полученные результаты записать в таблицу 3.1

6. Снять семейство выходных характеристик IK=f(Uкэ) при I6=CONST для нескольких значений

7. Полученные результаты занести в таблицу 3.2

Таблица 3.1

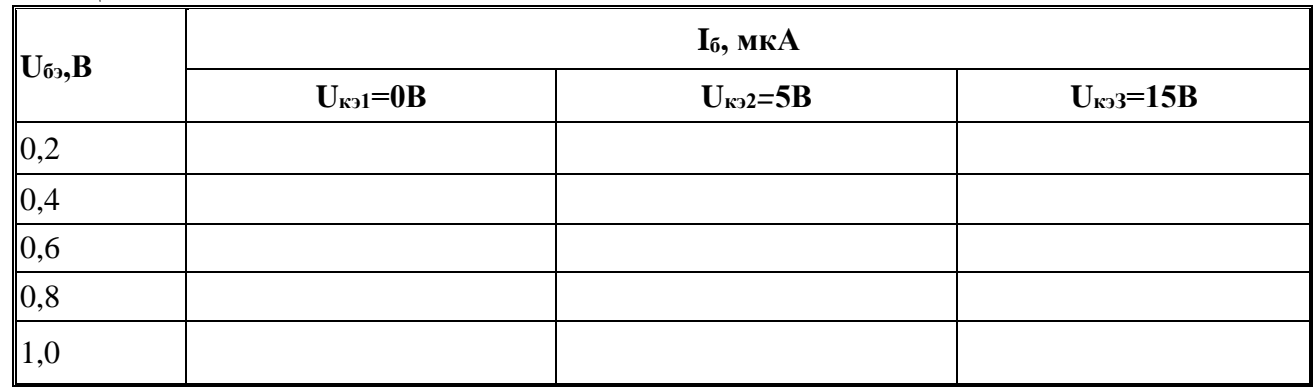

Таблина 3.2

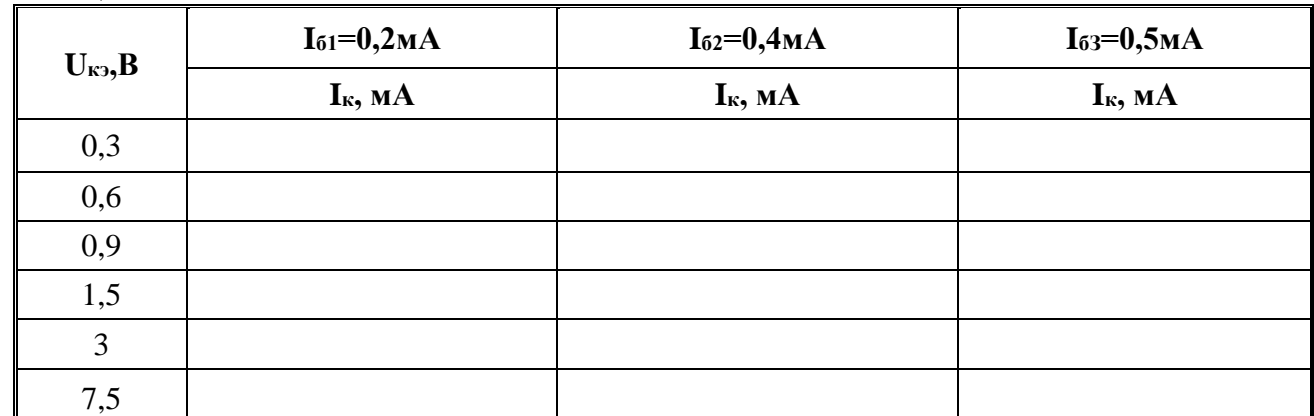

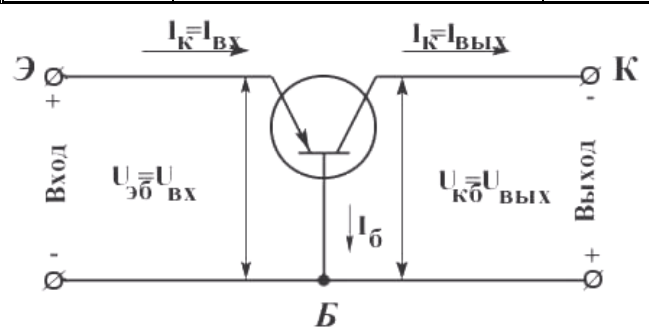

Рисунок 3.1. Исследование транзистора по схеме с ОБ в статическом режиме

8. Снять семейство характеристик передачи тока для нескольких значений

9. Полученные результаты занести в таблицу 3.3

10. Снять семейство характеристик обратной связи по напряжению для нескольких значений 11. Полученные результаты записать в таблицу 3.4

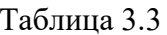

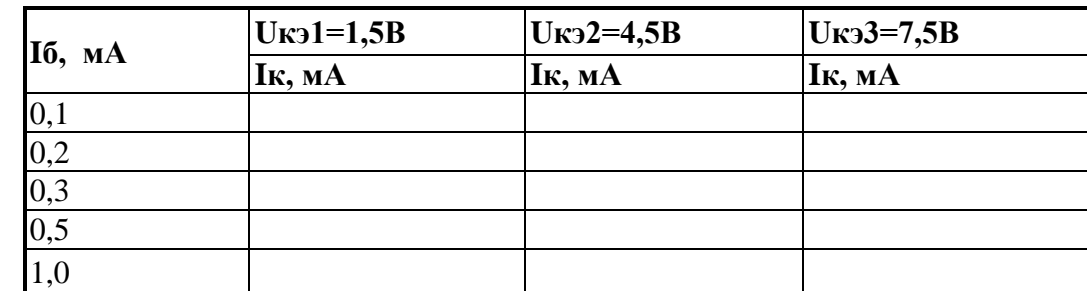

# Таблица 4.4

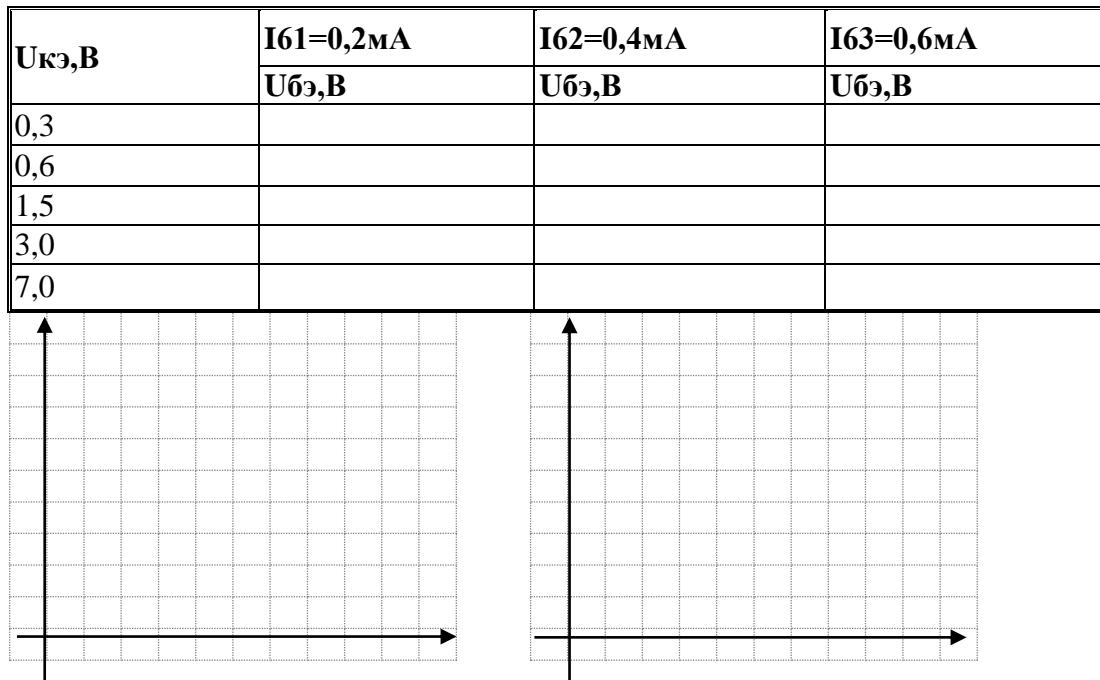

# Содержание отчета:

1. Паспортные данные исследуемого транзистора

2. Электрические схемы испытания

3. Перечень измерительных приборов с указанием их типа, класса точности пределов

измерения, ценны деления и заводского номера.

### 4. Таблица результатов испытания

5. Вычисление входного сопротивления транзистора R<sub>BX</sub>, выходной проводимости G<sub>BbIX</sub> и коэффициента передачи тока  $\beta$ 

 $R_{\rm BX}$ 

$$
np\mu U_{K\Im}=CONST\beta = \ \frac{\Delta I\hat{e}}{\Delta I\hat{a}}\,np\mu U_{K\Im}=CONST
$$

 $G<sub>BHIX</sub> =$ 

6. Графики снятых зависимостей, построенные на миллиметровой бумаге.

**ПРИЛОЖЕНИЕ** 

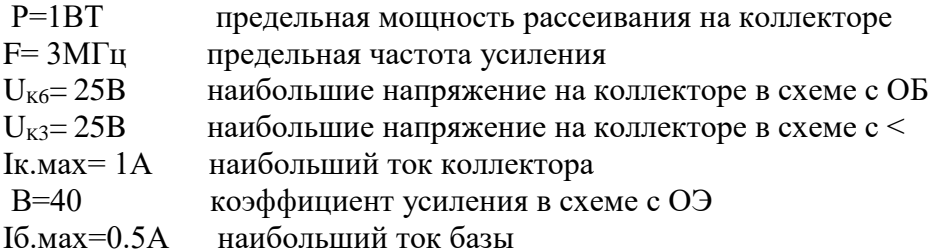

1. Записать паспортные данные исследуемого транзистора

2. Зарисовать электрическую схему (рисунок 3.2)

3. Собрать электрическую схему (рисунок 3.2)

4. Снять семейство входных характеристик для нескольких значений

5. Полученные результаты записать в таблицу 3.5

6. Снять семейство выходных характеристик IK=f(Uкэ) при I6=CONST для нескольких значений

7. Полученные результаты занести в таблицу 3.6

8. Снять семейство характеристик передачи тока для нескольких значений

9. Полученные результаты занести в таблицу 3.7

Таблица 3.5

| $U_{69}$ , B | I <sub>6</sub> , MKA |                     |              |  |  |  |  |
|--------------|----------------------|---------------------|--------------|--|--|--|--|
|              | $U_{\kappa 21}=0B$   | $U_{\text{K32}}=5B$ | $U_{K3}=15B$ |  |  |  |  |
| 0,2          |                      |                     |              |  |  |  |  |
| 0,4          |                      |                     |              |  |  |  |  |
| 0,6          |                      |                     |              |  |  |  |  |
| 0,8          |                      |                     |              |  |  |  |  |
| 1,0          |                      |                     |              |  |  |  |  |

Таблица 3.6

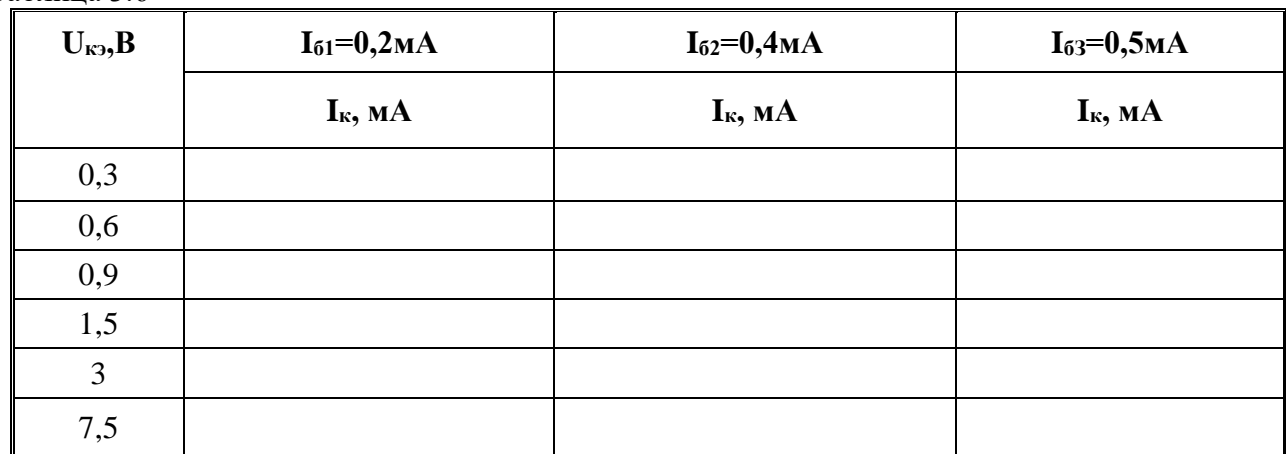

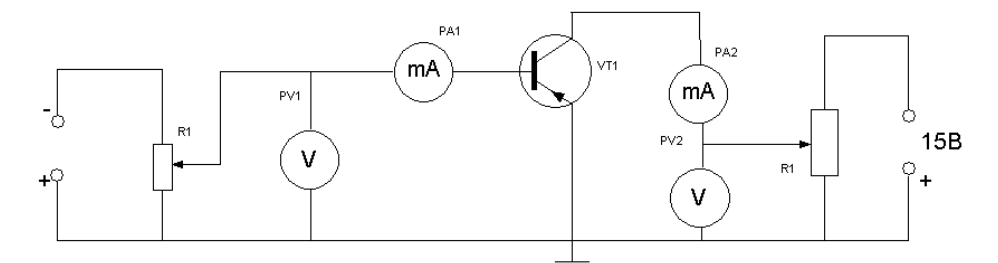

Рисунок 3.2. Исследование транзистора по схеме с ОЭ в статическом режиме Таблица 3.7

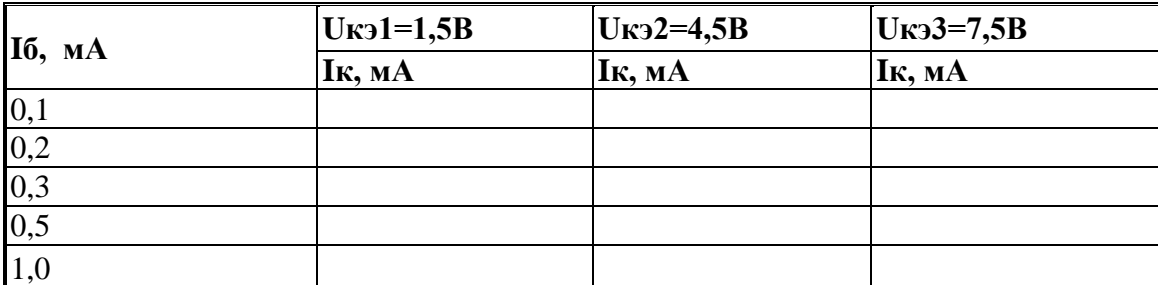

10. Снять семейство характеристик обратной связи по напряжению для нескольких значений 11. Полученные результаты записать в таблицу 5.4

Таблица 3.8

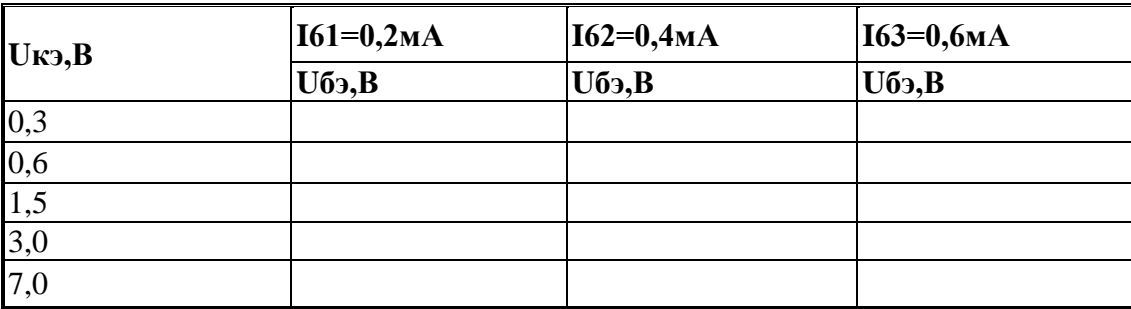

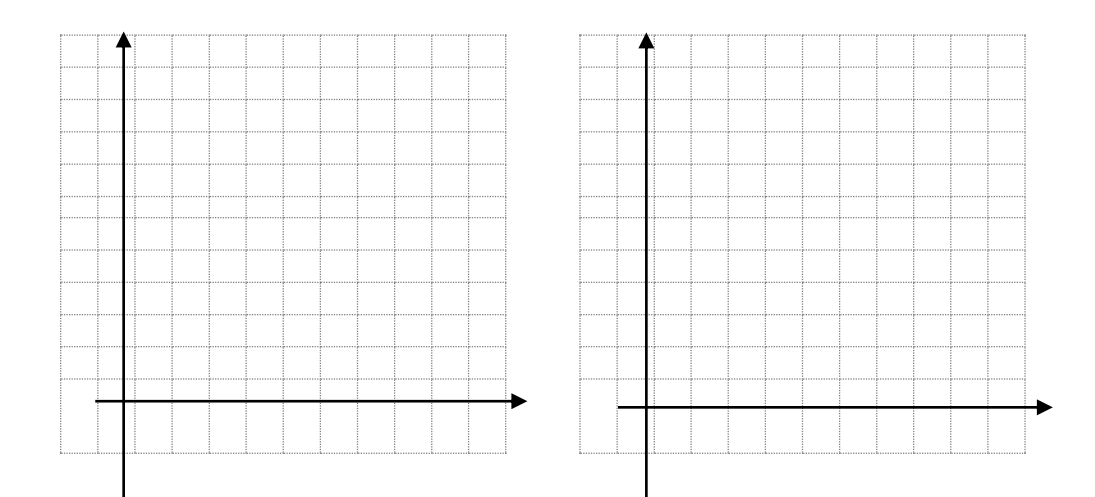

# Содержание отчета:

1. Паспортные данные исследуемого транзистора

2. Электрические схемы испытания

3. Перечень измерительных приборов с указанием их типа, класса точности пределов измерения, ценны деления и заводского номера.

4. Таблица результатов испытания

Вычисление входного сопротивления транзистора RBX, выходной проводимости GBbIX и коэффициента передачи тока  $\beta$ 

 $R_{\rm BX}$ 

$$
TPHU_{K3}=CONST
$$
  

$$
\beta = \frac{\Delta I\hat{e}}{\Delta I\hat{a}} \text{TPHU}_{K3}=CONST
$$
  

$$
G_{RHX} =
$$

6. Графики снятых зависимостей, построенные на миллиметровой бумаге . 7. Выводы по проделанной работе.

Приложение

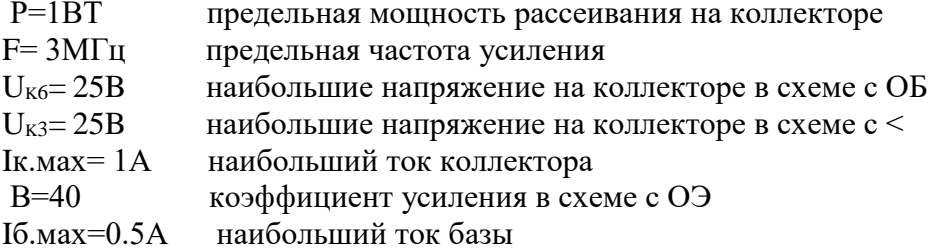

Оформить отчёт. Сделать выводы по работе.

**Тема:** Исследование полевого транзистора с управляющим p-n переходом в статическом режиме

**Цель работы:** Изучить физику работы полевого транзистора, познакомиться с его характеристиками и параметрами.

## **Оборудование и приборы:**

- 1. Низкочастотные генераторы ГЗ-120, ГЗ-121
- 2. Лабораторный макет.
- 3. Осциллографы С1-112, С1-96

4. Измерительные приборы Ц-4315, MY-68

### **Краткие теоретические сведения.**

Полевыми транзисторами называются полупроводниковые элементы, которые в отличие от обычных биполярных транзисторов управляются электрическим полем, т.е. практически без затрат мощности управляющего сигнала.

Существуют две большие группы полевых транзисторов:

- полевые транзисторы с управляющим p - n переходом, в которых изоляция канала от источника управляющего напряжения обеспечивается обратно смещенным p – n переходом;

- полевые транзисторы с МОП (металл – оксид - полупроводник) или МДП (металл – диэлектрик - полупроводник) структурой. В этих транзисторах изоляция канала от управляющего электрода обеспечивается с помощью диэлектрика (двуокиси кремния).

Полевой транзистор с управляющим p – n переходом представляет собой пластину из полупроводникового материала, имеющего электропроводность определенного типа, от которого сделаны два вывода – сток – исток рис.а. Вдоль пластины выполнен электрический переход (p-n переход или барьер Шоттки), от которого сделан третий вывод – затвор. Для включения транзистора напряжение Uси прикладывают так, чтобы между стоком и истоком протекал ток, а напряжение, приложенное к затвору, смещает его в обратном направлении

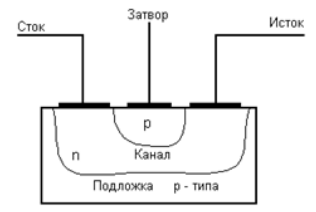

Рис. 1 Структура n- канального полевого транзистора с управляющим p-n - переходом.

Сопротивление области сток – исток (канала) зависит от напряжения на затворе. Это обусловлено тем, что размеры перехода увеличиваются с повышением приложенного к нему отрицательного обратного напряжения на затворе. Это приводит к увеличению сопротивления канала. Таким образом, работа полевого транзистора с управляющим p – n - переходом основана на изменении сопротивления канала сток – исток за счет изменения обратного напряжения Uзи. Напряжение Uзи, при котором ток стока достигает заданного низкого значения тока стока, называется напряжением отсечки полевого транзистора – Uзиотс.

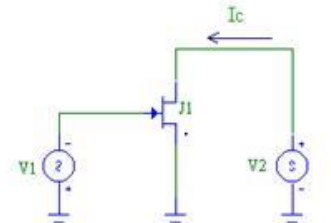

Рис. 2 Схема включения транзистора с управляющим p-nпереходом с общим истоком

Ширина р – п перехода, следовательно, и сопротивление канала зависит от тока, протекающего через канал. Если Ucu> 0, то ток стока, создает по длине канала падение напряжения, которое оказывается запирающим для перехода затвор - канал, это приводит к уменьшению проводимости канала (к увеличению сопротивления). По мере роста Uси ток стока как функция напряжения сток исток, все сильнее отклоняется от линейной. При определенном значении тока наступает режим насыщения, который характеризуется, тем, что с увеличением Uси ток стока (канала) увеличивается незначительно.

Напряжение, при котором наступает режим насыщения, называется напряжением насыщения. Характеристики полевого транзистора с управляющим p - n - переходом показаны на рис.3.

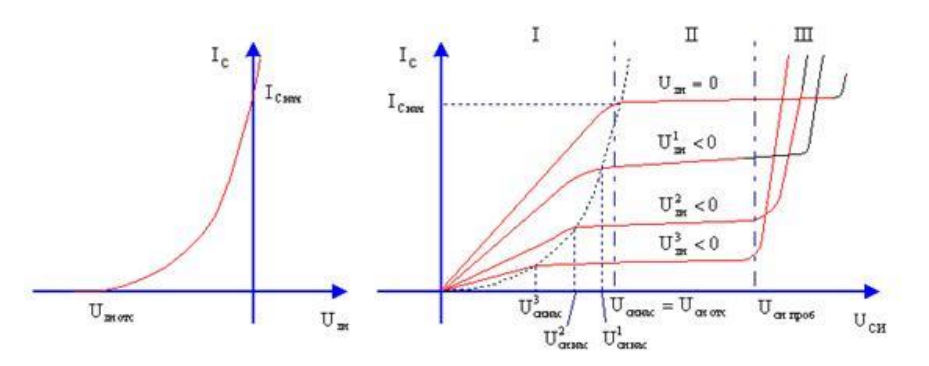

Рис. 3 Характеристики полевого транзистора с управляющим р-ппереходом

а) передаточная характеристика

б) выходные характеристики

Качественно характеристики полевого транзистора подобны характеристикам биполярного транзистора. При этом сток полевого транзистора соответствует коллектору, затвор - базе и исток эмиттеру биполярного транзистора. Так как входной ток полевого транзистора практически равен 0, то входная характеристика не строится.

#### Порядок проведения лабораторной работы:

1. Записать паспортные данные исследуемого полевого транзистора

2. Собрать электрическую схему давления, изображенную на рисунке 4.1.

По этой схеме снимаются стоковые характеристики Ic -= f(Uc), стокозатворные Ic = f(U<sub>3</sub>) и затворные характеристики I<sub>3</sub>=f(U<sub>3</sub>). Поддерживая постоянным напряжение на затворе U<sub>3</sub> и изменяя напряжение на стоке, снимается зависимость Ic=f(Uc).

3. Снять стоковые характеристики Ic=f(Uc) при U<sub>3</sub>=const. Полученные результаты записать в таблицу 4.1.

4. Снять стокозатворную характеристику Ic=f(Up) при Uc=const. Полученные результаты записать в таблицу 4.2.

Таблица 4.1

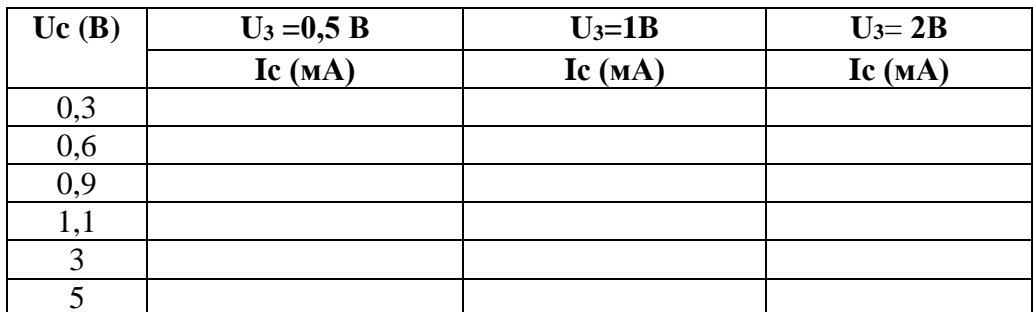

Таблина 4.2

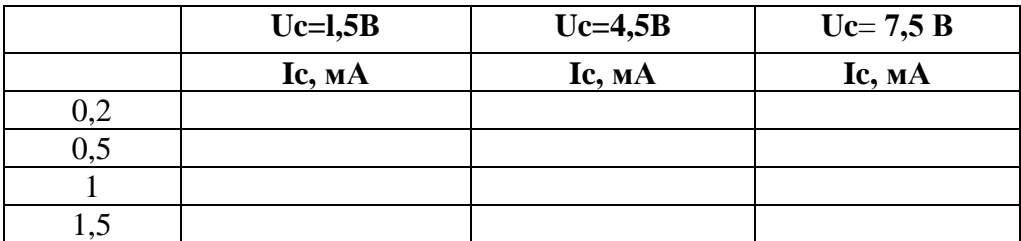

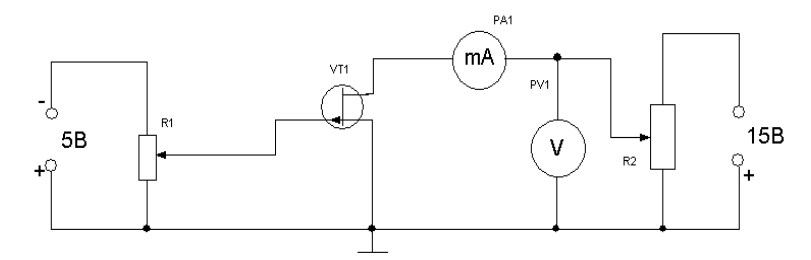

### Рисунок 4.1. Исследование полевого транзистора

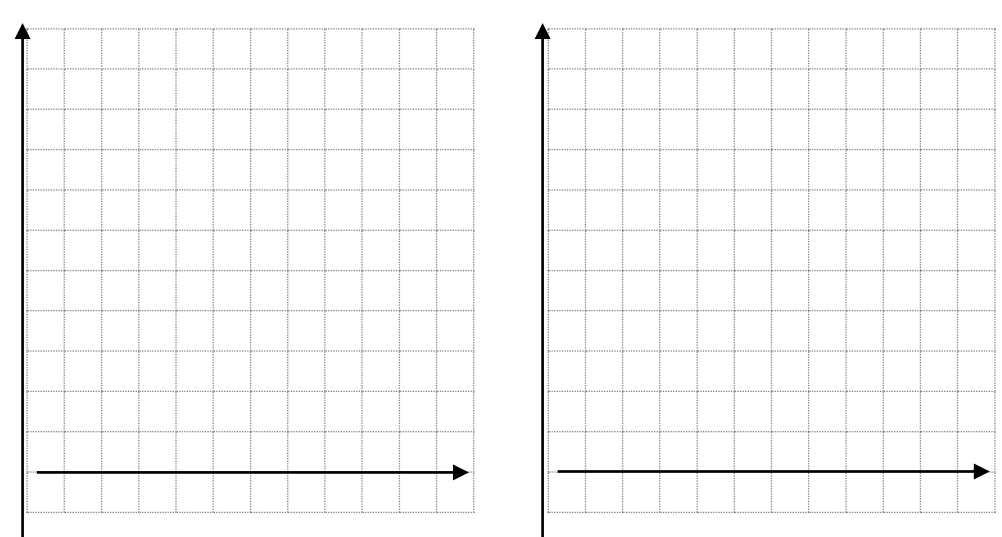

## Содержание отчета:

1. Паспортные данные исследуемого прибора

2. Электрические схемы испытаний и таблицы результатов измерения

3. Перечень измерительных приборов с указанием типа прибора, класса точности, пределов измерения, года выпуска и заводского номера.

4. Укажите на стоковой характеристике, снятой при левом напряжении затвора значение

напряжения насыщения и рабочую область характеристики.

5. Приведите условные обозначения и примеры маркировки полевых транзисторов.

16. Что такое ток насыщения и напряжение насыщения?

17. Расскажитеовозможностяхпрактическогоиспользованияполевоготранзисторавэлектронной аппаратуре.

## Приложение

Полевой транзистор КП 103 Л  $ILC=15B$  $Ucu=15B$  $Ic = 2.7$  MA Uз и отсечки =  $(2,03 - 6,0)$  B  $S=1,2-4,2_MA$  $I3=10,5<sub>M</sub>A$ 

#### Оформить отчёт. Сделать выводы по работе.

**Тема:** Исследование фоторезистора, фотодиода и оптрона**.**

# **Цель работы:**

1.Снять семейство статических вольтамперных характеристик фоторезистора для нескольких значений светового потока.

2.Снять статические световые характеристики для нескольких значений напряжения питания.

# **Оборудование и приборы:**

1. Низкочастотные генераторы ГЗ-120, ГЗ-121

2. Лабораторный макет.

3. Осциллографы С1-112, С1-96

4. Измерительные приборы Ц-4315, MY-68

# **Краткие теоретические сведения.**

**Фоторезистром** называется полупроводниковый прибор, электрическоесопротивление которого уменьшается под действием света. Конструктивные элементы фоторезистора показаны на рис.а.

На изолирующую подложку 1 наносится тонкий слой полупроводника 2 (фоточувствительный слой). Затем по краям этого слоя наносятся металлические электроды 3. Для предохранения фоточувствительного слоя его покрывают тонким слоем лака, прозрачного в области спектральной чувствительности материала. Прибор заключен в защитный корпус с открытым окном. Электроды 3 соединяются с выводными клеммами, с помощью которых прибор включается в электрическую цепь последовательно с источником напряжения, как показано на рис.1.

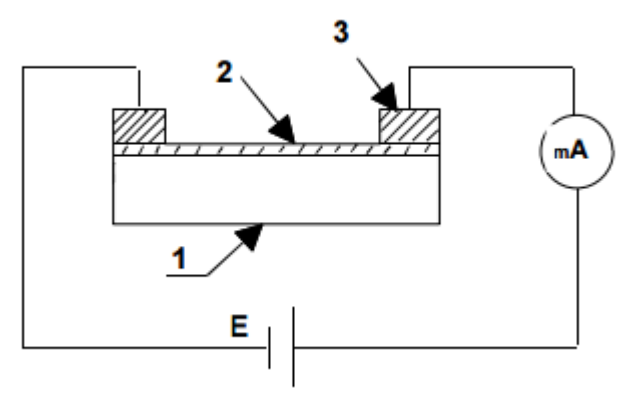

## Рисунок 1

Под действием света в полупроводнике создаются свободные носители заряда. Это явление называется внутренним фотоэффектом, а дополнительная проводимость, приобретенная полупроводником под действием света, называется фотопроводимостью.

**Фотодиоды** представляют собой пластинку полупроводника, внутри которой имеются области электронной (n-область) и дырочной (р-область) проводимости, разделенные электронно-дырочным переходом (рис.2).

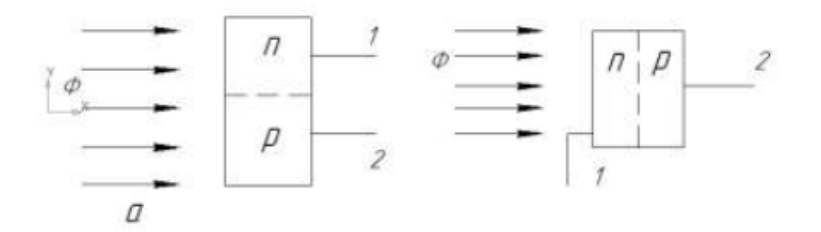

Рис.2 Схемы фотодиодов: а- направление светового потока

параллельно плоскости p-n-перехода; б- направление светового

потока и плоскость p-n-перехода взаимно перпендикулярны:1-вывод n-области, 2-вывод pобласти.

Р-n-переход как фотоприемник применяется в двух режимах - фотодиодном, когда на р-n-

переход подается обратное смещение, и фотогальваническом режиме, то есть в режиме генерации фото ЭДС. При этом внешний источник питания отсутствует (рис.3).

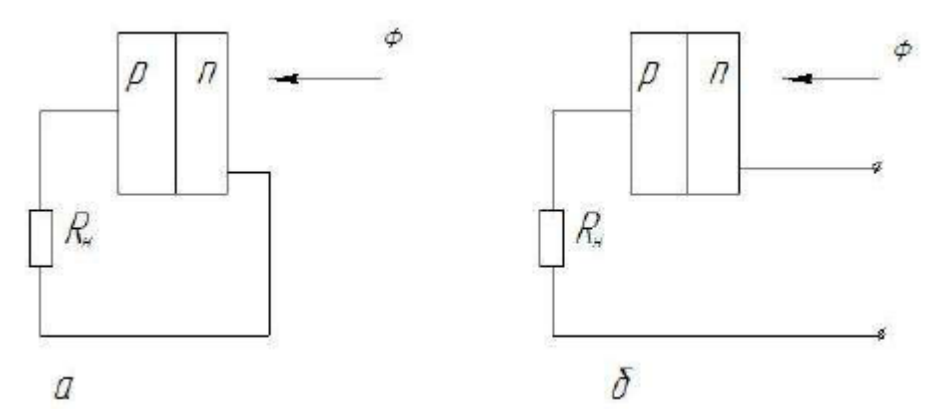

Рис.3 Схема включения фотодиода:

а- фотогальванический режим;

б- фотодиодный режим.

**Оптронами** называются оптоэлектронные приборы ,в которых имеются излучатели и фотоприемники и используются оптические и электрические связи, а также конструктивно соединенные друг с другом элементы. Некоторые разновидности оптронов известны как оптопары, или оптоизоляторы.

Принцип действия любого оптрона основан на двойном преобразовании энергии. В излучателях энергия электрического сигнала преобразуется в оптическое излучение, а в фотоприемниках наоборот: Оптический сигнал вызывает электрический ток либо Напряжение или приводит к изменению сопротивления фотоприемника.

Наибольшее распространение получили оптроны с внешними электрическими выходами и выходными сигналами и внутренними оптическими сигналами. Схематично один из таких приборов

представлен на рис.4

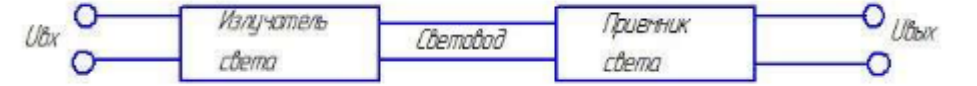

Рисунок 4. Вариант конструкции широко распространенного типа диодно - диодного оптрона с внутренней оптической связью.

В электрической схеме подобный оптрон выполняет функцию выходного элемента фотоприемника с одновременной электрической изоляцией (гальванической развязкой) входа и выхода. Излучатель является источником фотонов, в качестве которого может служить светодиод или миниатюрная лампа накаливания. Оптической средой может быть воздух, стекло, пластмасса или волоконный световод.

#### **Порядок проведения лабораторной работы:**

1.Записать паспортные данные исследуемого фоторезистора.

2.Зарисовать электрическую схему исследования (рисунок 5.1.)

3.Собрать схему (рисунок 5.1.)

4.Собрать схему и снять вольтамперную характеристику фото резистора Iф=f(U) для различных световых потоков.

5.Полученные результаты занести в таблицу 5.1

6.Снять световую характеристику фоторезистора Iф =f(Ф) для различных напряжений на нем.

7.Полученные результаты занести в таблицу 5.2

### Таблица №5.1.

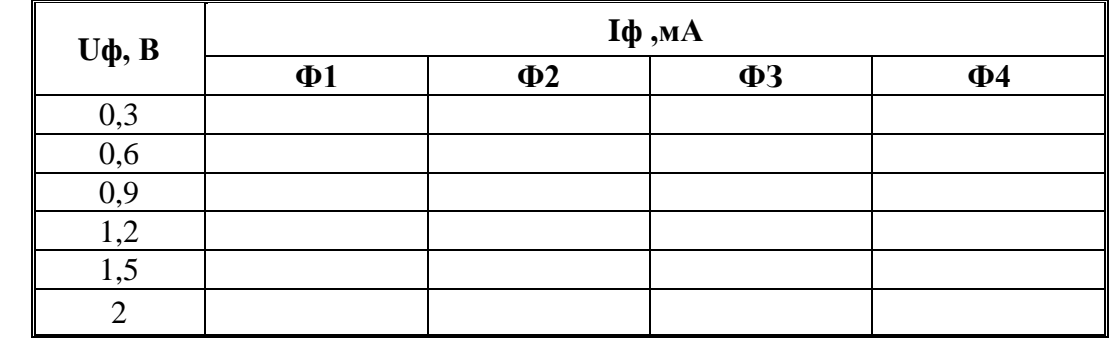

Таблица 5.2.

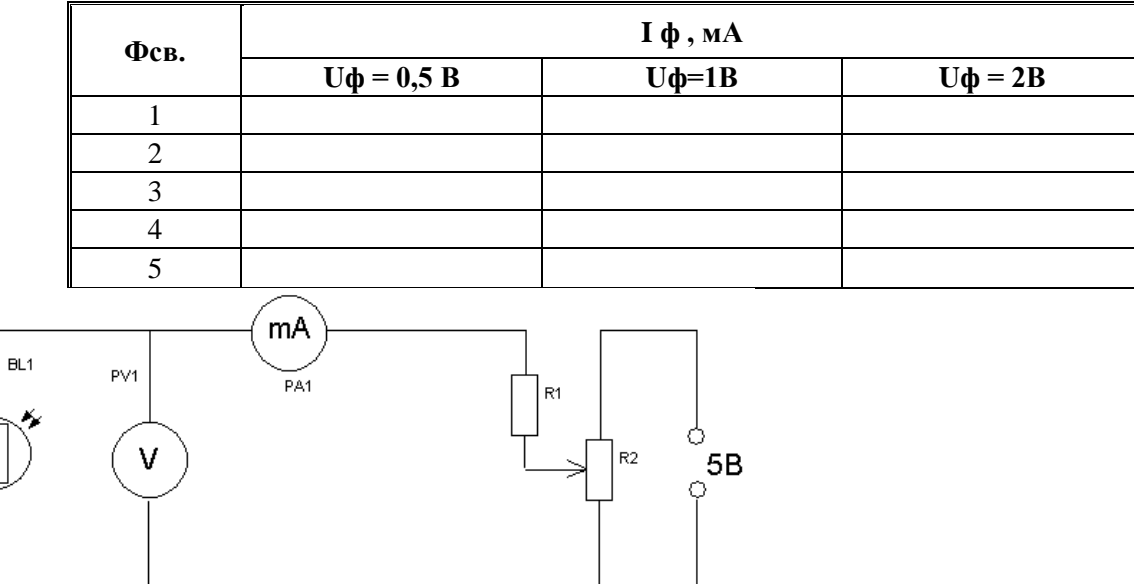

### Рисунок 5.. Исследование фоторезистора.

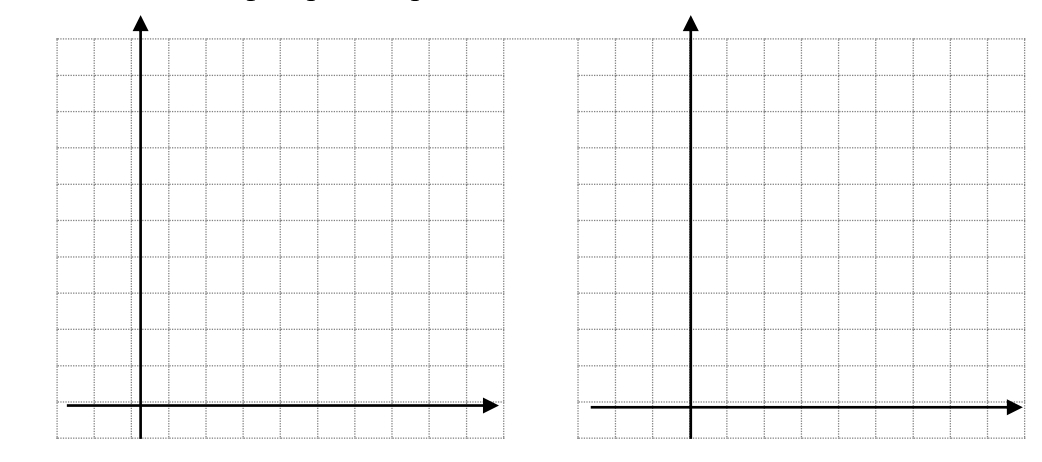

# Содержание отчета:

1. Таблицы результатов измерений. Графики Iф=(U) и Iф =  $f$  (Ф) зависимостей

2. Расчет светового потока, падающего на фоторезистор при различной освещенности, по формуле:

$$
\Phi = \frac{SL}{e^2}
$$

3 По графику Iф = f (Ф) определить для каждого значения напряжения интегральную чувствительность фоторезистора по формуле  $K = \frac{\Delta I \hat{o}}{\Delta \hat{o}}$ 

### Оформить отчёт. Сделать выводы по работе.

# **Лабораторная работа № 6**

**Тема:** Исследование биполярного транзистора в режиме нагрузки

**Цель работы**: Изучение характеристик и основных параметров при включении транзистора по схеме с ОЭ в нагрузочном режиме.

### **Оборудование и приборы:**

- 1. Низкочастотные генераторы ГЗ-120, ГЗ-121
- 2. Лабораторный макет.
- 3. Осциллографы С1-112, С1-96
- 4. Измерительные приборы Ц-4315, MY-68

#### **Краткие теоретические сведения.**

Если в коллекторную цепь транзистора включить нагрузочный резистор Rк, то изменение Iк будут определятся не только изменениями Iб, но и изменениями напряжения Uк.э.

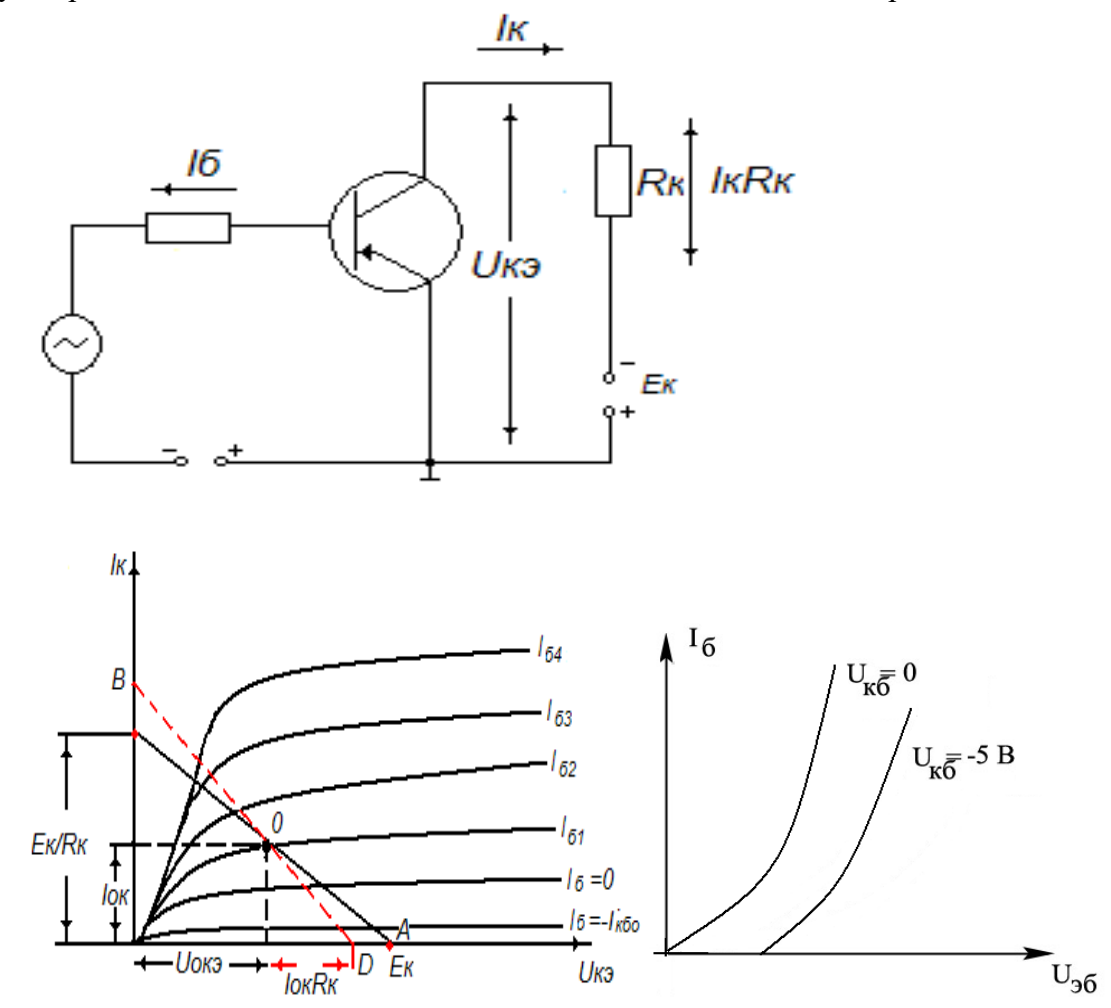

При работе транзистора с нагрузкой напряжения Uк.э. на остается постоянным и всегда меньше Eк.

Uк.э.=Eк- Iк Rк.

С ростом Iк увеличивается падение напряжения на Rк.

 $U_{Rk}$  = Ik Rk, а напряжение на коллекторе уменьшается. Наоборот, уменьшение Iк сопровождается повышением напряжения на коллекторе. Возникающие изменения Uк.э воздействуют на ток Iк противоположно изменения тока Iб: если ток действием Iб ток Iк возрастает, то уменьшается при этом напряжение Uк.э ослабляет рост Iк.

Тогда Iк = (Eк-Uкэ)/ Rк=Eк/Rк-Uкэ/Rк

Это выражение является уравнением нагрузочной прямой. На семействе выходных статистических характеристик нагрузочную прямую можно построить по двум точкам. Если Iк=0, то Uк.э = Ек. Отложив на оси абсцисс получим точку А. Этой точке транзистор заперт положительным напряжением на базе относительно эмиттера. Положим Uк.э = 0, тогда Iк= Eк/ Rк (точка Б). Прямая проведенная через точки А и Б, является нагрузочной прямой.

Нагрузочная прямая определяет зависимость Iк от одновременно изменяющихся тока базы на коллекторе при Ek = const, и Rk= const. Пользуясь ею, в рабочей точке О можно найти все величины, характеризующие режим работы транзистора по постоянному току:

 $Io_6 = Io_1$ ;  $Uo_{K2}$ ;  $Io_{K2}$ .

Рабочая точка на нагрузочной прямой задается токам базы которая выполняет функцию аналогичную напряжению сеточного смещения в лампе.

В большинстве случаев сопротивление нагрузки коллектора различны для постоянного и переменного тока. Если активное сопротивление нагрузки для переменного тока RK' >RK, то нагрузочная прямая для переменного тока проходит через ту же рабочую точку О. Нагрузочную прямую для переменного тока строят так точка  $D - I_{0\kappa}R_{\kappa}$ 

Входная характеристика транзистора с нагрузкой в схеме с ОЭ связывает входное напряжение Uб с входным токам Iб при Ek=const и Rk=const. Точки пересечения нагрузочной прямой статическими выходными характеристиками дает значения тока 16 и Uкэі. Перенося значения Ібі на семейство входных статистических характеристик и соединяя эти точки плавной кривой, можно получить входную характеристику транзистора с нагрузкой. Обычно статистическая характеристика снятая при Uкэ  $\neq$ 0, и входная характеристика с нагрузкой практически сливается с ней.

Нагрузочные линии и постоянного и переменного тока являются выходными динамическими характеристиками. По динамическим характеристиками производят расчет усилительного каскада.

Точка пересечения нагрузочной прямой постоянного тока со статической выходной характеристикой для заданного тока характеризует режим работы усилительного элемента. При отсутствии сигнала и называется точкой покоя (точка O). Координаты этой точки определяют ток покоя l<sub>0к</sub> выходной цепи и напряжения покоя U<sub>0к</sub>, между выходными электродами усилительного элемента. Они связанны между собой уравнением нагрузочной прямой постоянного тока:

 $U_0=E-I_0R$ .

Нагрузочная прямая постоянного тока и нагрузочная прямая переменного тока пересекаются в точке покоя, так как в момент прохождения сигнала через О рабочая точка усилительного элемента находится в точке покоя. При расчете усилительных каскадов работающих при большой амплитуде сигнала всегда используют нагрузочные прямые переменного тока.

#### Порядок проведения работы:

1. Записать паспортные данные (см. приложение № 5)

2. Зарисовать электрическую схему (рисунок 6.1.)

3. Собрать электрическую схему (рисунокб.1)

4. Снять зависимость I $k = f(RH)$  при UK=, I<sub>2</sub>= const.

5. Результаты измерений и вычислений занести в таблицу 6.1.

6. Для каждого RH определить Рвых по формуле

 $P<sub>BHIX</sub> =$ 

7. По данным таблицы 6.1. определить оптимальное значение

Таблица 6.1.

| <b>RH, КОМ</b>                | Uкэ=5 B |     |     |     | <b>Ікэ=10В</b> |     |     |     |  |
|-------------------------------|---------|-----|-----|-----|----------------|-----|-----|-----|--|
|                               | 0,1     | 0,2 | 0,6 | 1,5 | 3              | 0,2 | v.o | L.J |  |
| Unocr, B                      |         |     |     |     |                |     |     |     |  |
| $\mathbf{I}$ к,м $\mathbf{A}$ |         |     |     |     |                |     |     |     |  |
| <b>Рвых</b>                   |         |     |     |     |                |     |     |     |  |

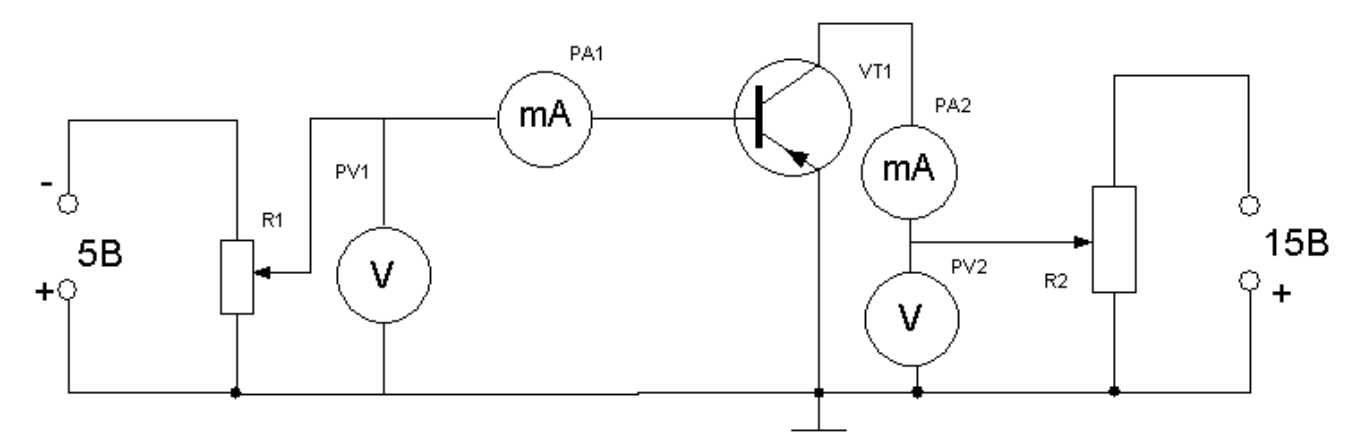

Рисунок 6.1. Исследование транзистора с ОЭ в режиме нагрузки

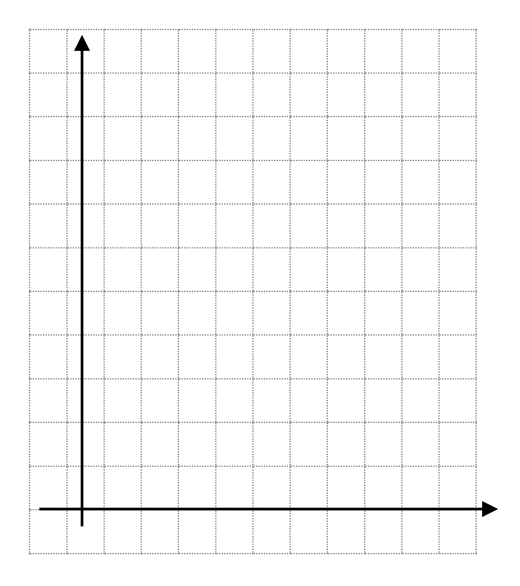

Оформить отчёт. Сделать выводы по работе.

**Тема:** Исследование каскадов предварительного усиления на биполярных и полевых транзисторах

**Цель работы**: Определить коэффициенты усиления по току, напряжению и мощности каскада предварительного усиления на биполярном и полевом транзисторе при различных параметрах каскада. Исследование влияние параметров каскада на амплитудно-фазовую характеристику.

# **Оборудование и приборы:**

1. Низкочастотные генераторы ГЗ-120, ГЗ-121

2. Лабораторный макет.

3. Осциллографы С1-112, С1-96

4. Измерительные приборы Ц-4315, MY-68

## **Краткие теоретические сведения.**

### **Усилительный каскад на биполярном транзисторе**

Типичная схема усилительного каскада с общим эмиттером (ОЭ) со стабилизацией режима работы приведена на рис.1. Данная схема относится к классу каскадов предварительного усиления в многокаскадных усилителях.

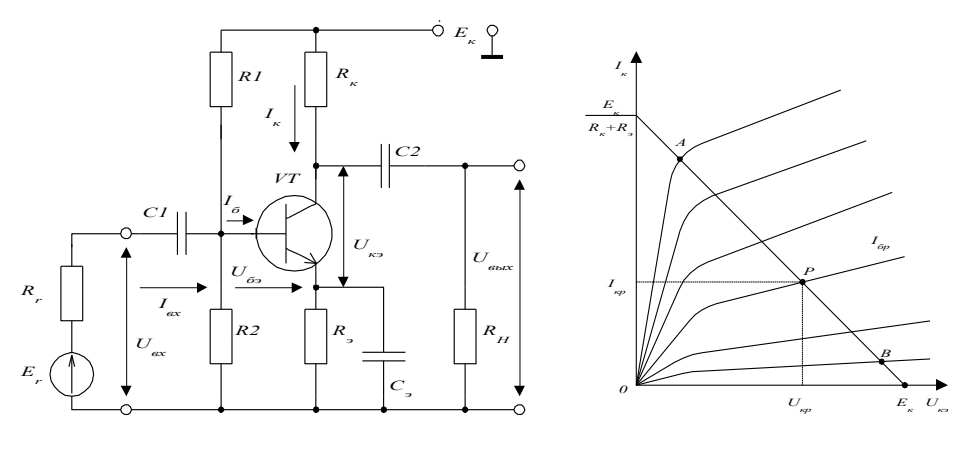

Рисунок 1 - Схема усилительного каскада с общим эмиттером Рисунок 2 - Выходные ктеристики транзистора и линия узки

Усилительный каскад содержит в качестве активного элемента транзистор *n-p-n*-типа. Делитель из резисторов R1, R2 обеспечивает режим работы базовой цепи по постоянному току. Резистор *R<sup>k</sup>* является коллекторной нагрузкой транзистора. С помощью этого резистора задается режим работы коллекторной цепи транзистора по постоянному току. Резистор *Rэ* обеспечивает отрицательную обратную связь по постоянному току. Конденсатор *С<sup>э</sup>* шунтирует резистор *R<sup>э</sup>* и исключает отрицательную обратную связь по переменному току. Входное напряжение *Uвх*, определяемое источником сигнала *Ег*с внутренним сопротивлением *Rг*, подается на вход усилителя через разделительный конденсатор С1. Этот конденсатор не пропускает постоянный составляющий входного сигнала, которая может вызвать нарушение режима работы усилителя. Разделительный конденсатор С2 служит для пропускания в нагрузку *Rн* только переменной составляющей усиленного сигнала. Чаще всего нагрузкой является входное сопротивление последующего каскада усиления.

*Режим покоя каскада с ОЭ.* При отсутствии переменного входного сигнала в цепи коллектора протекает постоянный ток *Ik*, значение которого зависит от напряжения источника питания *Ек*, сопротивлений резисторов *R<sup>k</sup>* и *R<sup>э</sup>* и постоянного тока базы *Iб*. Баланс напряжений в этой цепи определяет режим покоя каскада:

$$
U_{\kappa} + I_k R_k + I_{\sigma} R_{\sigma} \approx U_{\kappa} + I_k (R_k + R_{\sigma}) = E_k
$$
 (1)

Соотношение (1) представляет собой уравнений прямой линии, которая строится на семействе выходных характеристик транзистора  $I_k = f(U_{\mu_3})$  по двум точкам с коэффициентами  $I_k = 0$ ,  $U_{\kappa_3} = E_{\kappa}$  и

$$
I_k = \frac{E_k}{R_k + R_s}
$$

 $U_{\kappa 3}=0$ . (рис.б). Такая линия называется динамической характеристикой или линией нагрузки по постоянному току. Для заданного тока базы  $I_6$  значения  $I_k$  и  $U_{k3}$  определяются точкой на пересечении соответствующей коллекторной характеристики с линией нагрузки.

При работе усилителя в классе А выбирается рабочая точка  $P$ , которая должна находиться примерно посредине отрезка АВ линии нагрузки. Этой точке соответствует ток базы  $I_{6p}$ , который задается делителем R1, R2 и определяет ток коллектора  $I_{\kappa p}$  и напряжение  $U_{\kappa p}$  в режиме покоя.

Термостабилизация режима работы каскада с ОЭ. Характеристики и параметры транзисторов влияют на параметры усилителя в целом. Одной из важных причин является изменение режима покоя каскада под влиянием изменения температуры окружающей среды. Так, например, при повышении температуры увеличивается обратный ток коллекторного перехода  $I_{ko}$  и коэффициент передачи тока базы  $\beta$ . Это приводит к увеличению тока коллектора и точка покоя P перемещается вверх по линии нагрузки. В результате появляются искажения выходного напряжения уже при меньших значениях входного сигнала, чем при исходном положении точки покоя.

Обеспечить независимость параметров усилителя от температуры, т.е. обеспечить термостабилизацию его режима, можно при помощи отрицательной обратной связи (по напряжению или по току). В схеме рис.а используется термостабилизирующая цепочка  $R_3C_3$ , обеспечивающая отрицательную обратную связь по току коллектора. Для этой схемы напряжение смещения на базе определяется соотношением:

$$
U_{\delta_2} = U_{R2} - U_{R3} \tag{2}
$$

 $U_{R2}$ -напряжение на резисторе R2; гле

 $U_{R_2}=I_k R_3$ - напряжение на резисторе  $R_3(I_3 \approx I_k)$ .

Принцип стабилизации режима каскада заключается в следующем. При повышении температуры увеличивается ток коллектора  $I_k$ , что приводит к увеличению напряжения  $U_{R_2}$ . Из (5.2) следует, что напряжение  $U_{63}$ , а следовательно, и ток базы  $I_6$  уменьшается. Это приводит к уменьшению тока коллектора  $I_k$  практически к первоначальному значению.

Для устранения отрицательной обратной связи по переменному току от входного сигнала резистор  $R_3$  шунтирует конденсатором  $C_3$ , сопротивление которого должно быть меньше  $R_3$ . При отсутствии конденсатора  $C_3$  на резисторе  $R_3$  возникает переменная составляющая напряжения  $U_{R_3}$ которая направлена встречно с входным напряжением  $U_{\alpha x}$ , т.е. напряжение на входе транзисторе

снижается  $U_{\delta}$  =  $U_{\alpha}$  –  $U_{R}$ , Коэффициент усиления каскада при этом будет уменьшаться.

Работа каскада с ОЭ при наличии входного сигнала. При поступлении входного синусоидального сигнала  $U_{\text{ex}}$  ток базы будет изменяться и рабочая точка P будет перемещаться по линии нагрузки, изменяя токи и напряжения в каскаде. Если на вход усилителя поступает положительная полуволна входного напряжения, то эмиттерный переход будет дополнительно отпираться, и ток базы будет увеличиваться. При этом увеличивается и ток коллектора, что приводит к увеличению падения напряжения на резисторе  $R_k$  и уменьшению напряжения  $U_{\kappa 2}$ . При отрицательной полуволне  $U_{\text{ex}}$  транзистор, наоборот, будет призапираться, а напряжение  $U_{\kappa}$ увеличиваться. Таким образом, напряжение на выходе с каскада с ОЭ находится в противофазе с входным сигналом.

В области низких частот по мере снижения частоты сигнала сопротивление конденсаторов С1, С2 и С<sub>э</sub> возрастает. Вследствие увеличения падения напряжения на конденсаторе С1 уменьшается напряжение сигнала, поступающее на вход каскада. Аналогично, падение напряжения на конденсаторе C2 уменьшает выходной сигнал на нагрузке  $R_{\mu}$ . В результате это приводит к снижению коэффициента усиления в области низких частот.

Аналогичное действие оказывает также конденсатор  $C_3$ , влияние которого проявляется в том, что с уменьшением частоты снижается коэффициент усиления каскада вследствие уменьшения шунтирующего действия  $C_3$ на резистор  $R_3$ . Это связано с появлением переменной составляющей сигнала на *Rэ*, т.е. с появлением в каскаде отрицательной обратной связи по переменному току входного сигнала.

#### **Усилительный каскад на полевом транзисторе**

Принцип построения усилительных каскадов на полевых транзисторах тот же, что и каскадов на биполярных транзисторах. Особенность заключается в том, что полевой транзистор *управляется по входной цепи напряжением, а не током*. По этой причине задание режима покоя в каскадах на полевых транзисторах осуществляется подачей во входную цепь каскада постоянного напряжения соответствующей величины и полярности.

Наибольшее применение на практике нашла схема включения полевого транзистора с общим истоком (ОИ), аналогичная схеме на биполярном транзисторе с ОЭ.

На рис.г показана схема усилительного каскада на полевом транзисторе с затвором в виде *р-п*перехода с каналом *п-* типа. Режим покоя каскада обеспечивается постоянным током стока *Iср*и соответствующим ему постоянным напряжением на сток *Uср*, которые устанавливаются при начальном смещении на затворе *Uзр* отрицательной полярности.

В цепь истока включен резистор *Ru*, через который протекает ток *Iср*, создающий необходимое падение напряжения, являющееся смещением между затвором и истоком:

Резистор *Rз* предназначен для обеспечения связи затвора транзистора с нижним выводом резистора *Ru*, т.е. для подачи отрицательного напряжения *uзр*с резистора *Ru*между затвором и истоком транзистора.

Резистор *Ru*, кроме функции автоматического смещения на затвор, создает в каскаде отрицательную обратную связь по постоянному току стока, служащую для стабилизации режима покоя при изменении температуры и разбросе параметров транзисторов. Конденсатор *С<sup>и</sup>* предназначен для исключения отрицательной обратной связи по переменному току. Разделительные конденсаторы С1 и С2 выполняют такую же функцию, как и в каскаде с ОЭ.

Основные параметры каскада на полевом транзисторе можно определить по эквивалентной схеме замещения.

Входное сопротивление каскада определяется резистором *Rз*, т.к. входная цепь транзистора практически не потребляет тока

$$
R_{\scriptscriptstyle ex}=R_{\scriptscriptstyle 3}{}_{\scriptscriptstyle .}
$$

Значение *Rз* принимают равным 0,5 – 1 МОм. Выходное сопротивление каскада

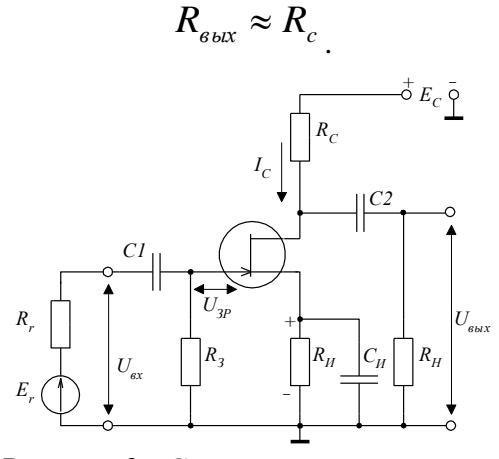

Рисунок 3 - Схема усилительного каскада на полевом транзисторе Коэффициент усиления каскада по напряжению

$$
K_u = SR_c
$$

где *S*- статическая крутизна характеристики полевого транзистора.

Принцип работы и анализ АЧХ усилительного каскада на полевом транзисторе аналогичен каскаду с ОЭ, рассмотренным выше.

#### **Лабораторное задание:**

1.Изучить лабораторную установку, зарисовать схему исследуемого каскада.

2.Включить на боковой панели макета тумблер

,

3. Снять нагрузочную характеристику усилителя K=f(KH), для чего подать на вход усилителя напряжение с частотой  $F = 100 \Gamma$ ц и амплитудой  $30$ мB, Ср=10мкФ и Со=130пФ.

Сопротивление нагрузки применять от Rmin до Rmax. Данные измерений занести в таблицу 7.1:

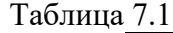

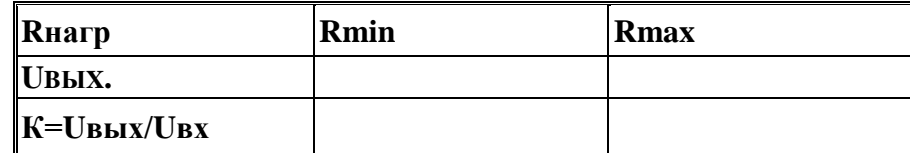

По данным таблицы построить график K=f (Кн) и определить оптимальную нагрузку. 4. Снять частотную характеристику K=f (Рн) в диапазоне частот Fн=20Гц до Рв=200кГц, при входном сигнале Uвх=30мВ и следующих параметрах системы:  $R_H = 5.1 \text{KOM}$ ,  $C_p = 0.05 \text{M} \text{K} \Phi$ ,  $C_o = 130 \text{m} \Phi$ ,  $R_H=11KOM$ .

UBX В процессе работы следует поддерживать постоянным.

Таблица 7.2

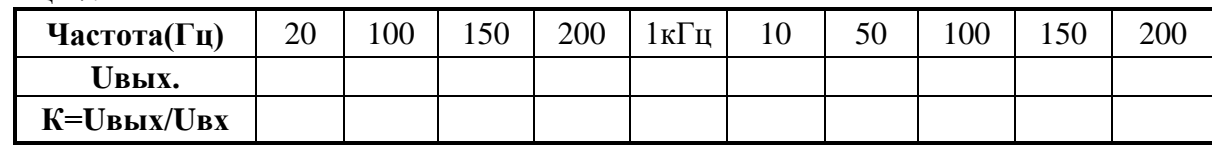

5. Снять ЧХ для области сильных частот рабочего диапазона, изменив значение ёмкости проходного конденсатора с помощью ВЗ на Ср=10мкФ. Остальные параметры оставить неизменными, результаты измерений занести в таблицу 7.3:

Таблица 7.3

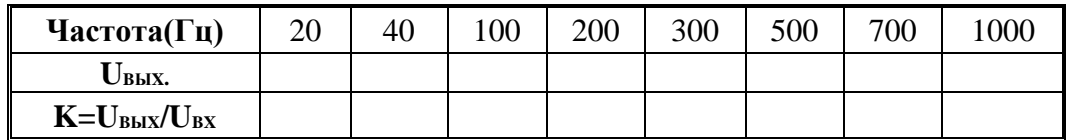

6. Снять частотные характеристики для области ВЧ рабочего диапазона, взяв значение ёмкости, шунтирующей каскад на ВЧ равной 1200 пФ.

Остальные параметры оставить неизменными. Результаты измерений занести в таблицу: Таблица 7.4

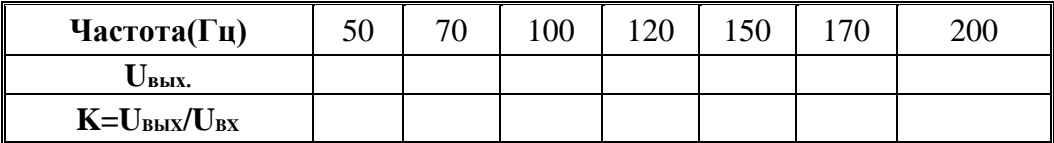

Все зависимости, полученные в п.п.3,4,5 вычертить на одном графике.

7. Исследовать влияние на АЧХ конденсатора Ср, для чего с помощьюВ2 включить параллельноR4 конденсатор С4 и снять ЧХ, изменяя частоту от 20 Гц до 100 кГц. Результаты занести в таблицу 7.5:

Таблица 7.5.

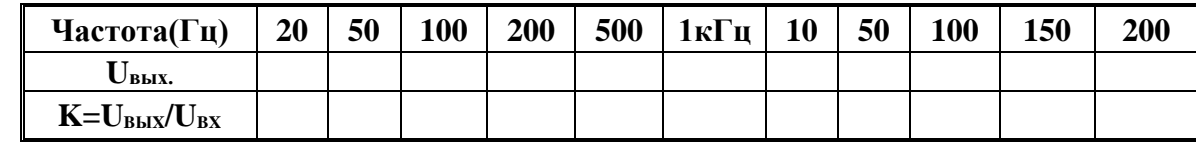

По результатам таблицы построить график К= f (F)

Исследование влияния параметров на АЧХ.

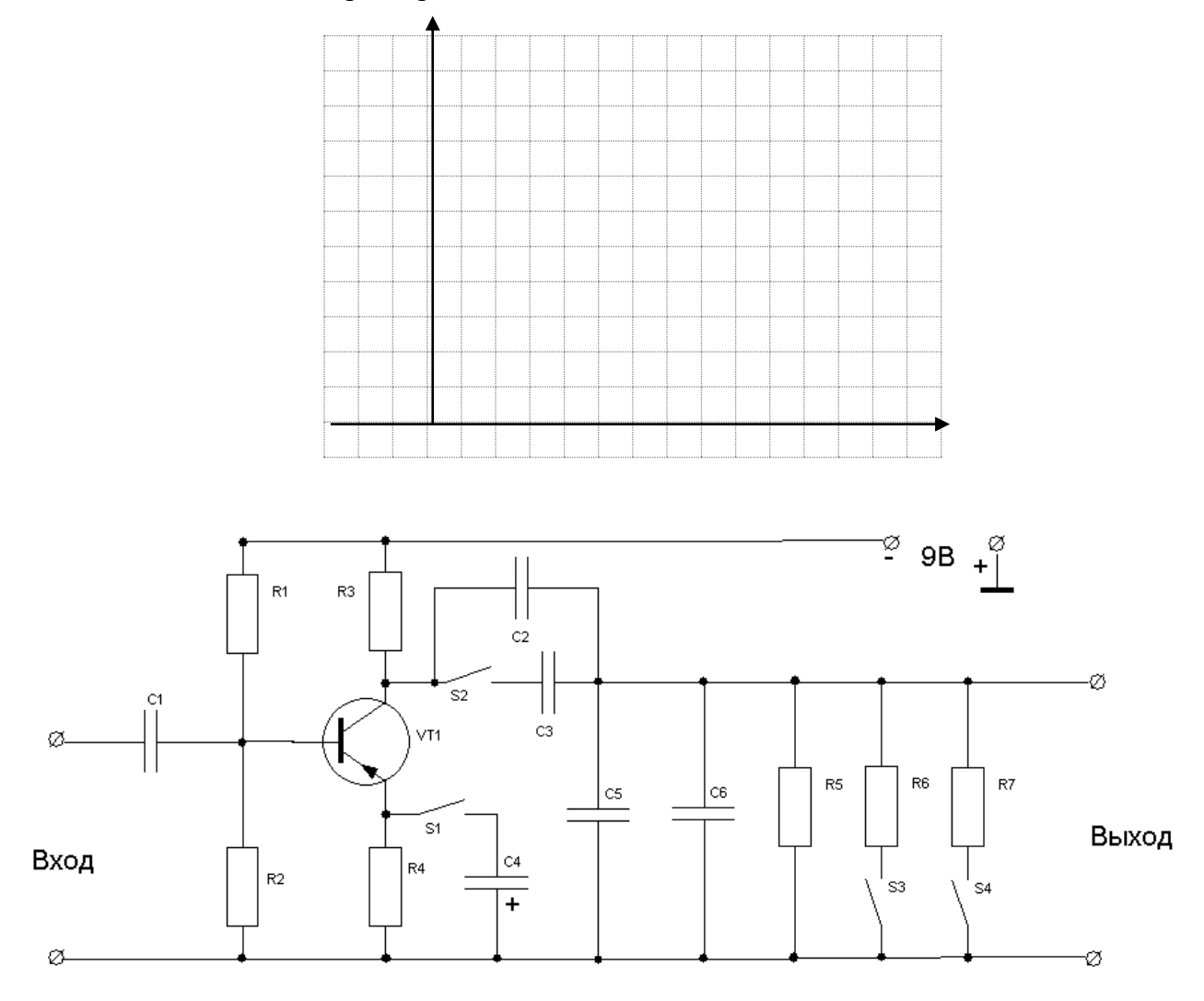

### **Лабораторное задание:**

1. Изучить лабораторную установку, зарисовать электрическую схему исследуемого каскада.

2. Включить на боковой панели тумблер

3. Снять частотную характеристику: **K=f (F)** в диапазоне частот **Fн**=20Гц **Fв**=200кГц при входном напряжении **Ubx** =

Результаты измерений занести в таблицу 7.6:

Таблица 7.6

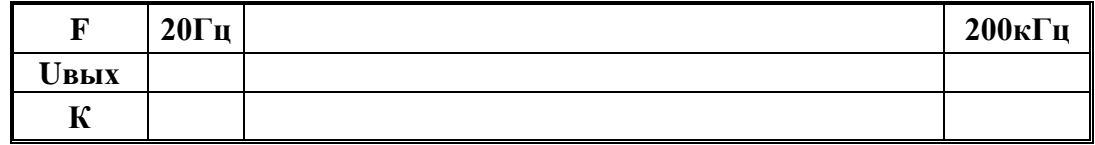

4. Снять амплитудную характеристику усилителя на частоте **Р=5кГц**, изменяя напряжение на входе от 0 до 200 мВ через 20 мВ.

Результаты занести в таблицу 7.7:

Таблица 7.7

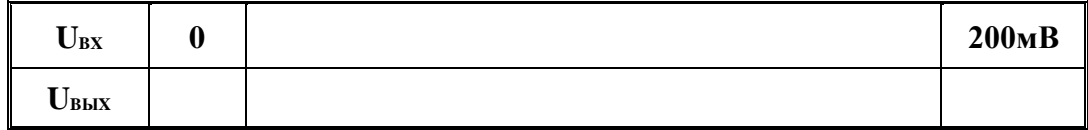

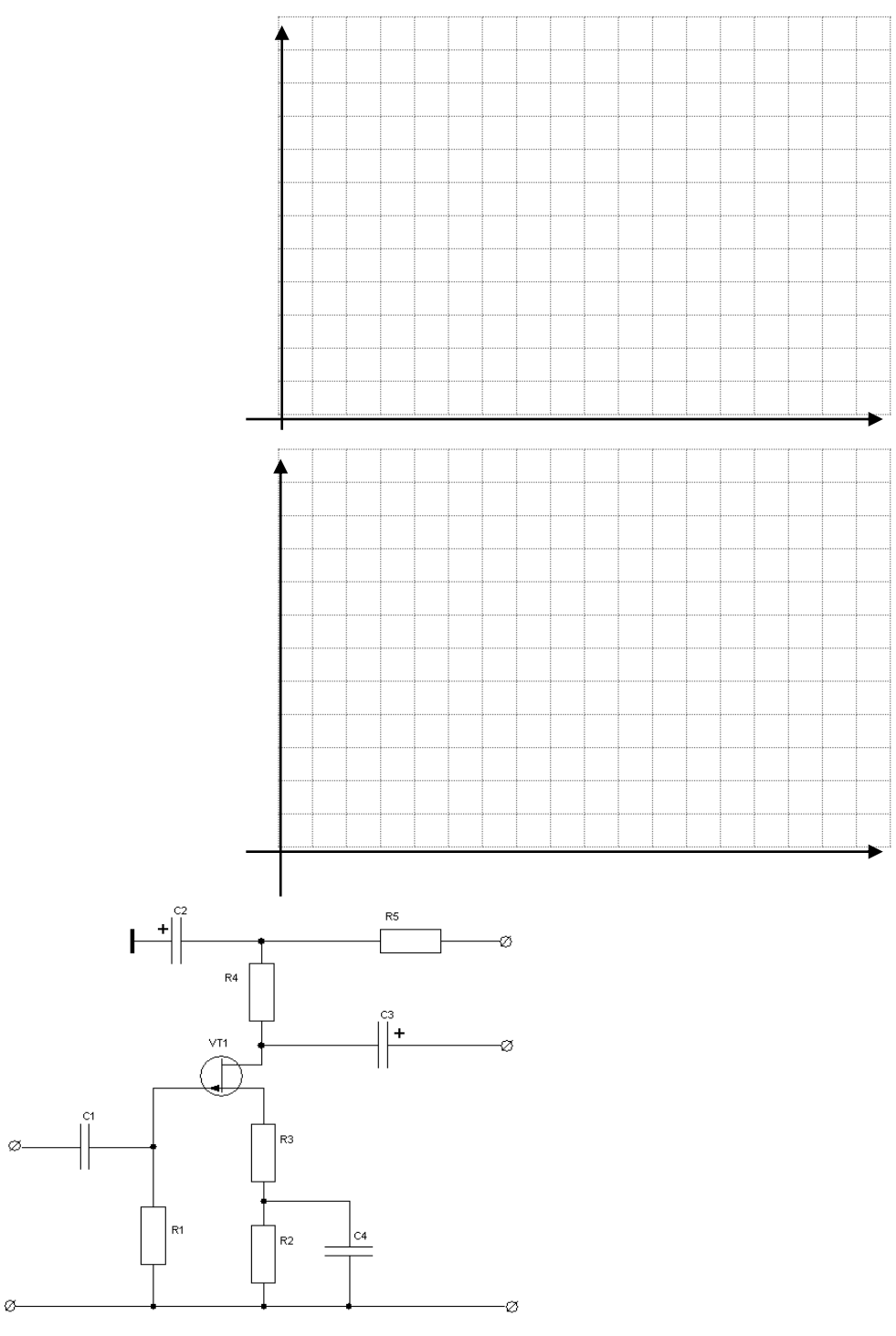

# **Содержание отчета:**

- 1. Схема усилителя.
- 2. Нагрузочная характеристика.
- 3. Частотные характеристика.
- 4. Амплитудная характеристика.
- 5. Краткие выводы по работе.

**Оформить отчёт. Сделать выводы по работе**

**.**

# **Лабораторная работа №8**

**Тема:** Исследование усилителя с обратной связью

**Цель работы:** Исследование влияния отрицательной обратной связи на отдельные технические показатели гармонических сигналов усилителя, такие как коэффициент усиления, входное и выходное сопротивление, амплитудно-частотную характеристику и др.

# **Оборудование и приборы:**

- 1. Низкочастотные генераторы ГЗ-120, ГЗ-121
- 2. Лабораторный макет.
- 3. Осциллографы С1-112, С1-96
- 4. Измерительные приборы Ц-4315, MY-68

# **Краткие теоретические сведения.**

*Обратной связью* называют связь между цепями усилителя, посредством которой усиливаемый сигнал передается в направлении обратном нормальному, т.е. не из предыдущих каскадов в последующие, а, наоборот, от конца усилителя к его началу.

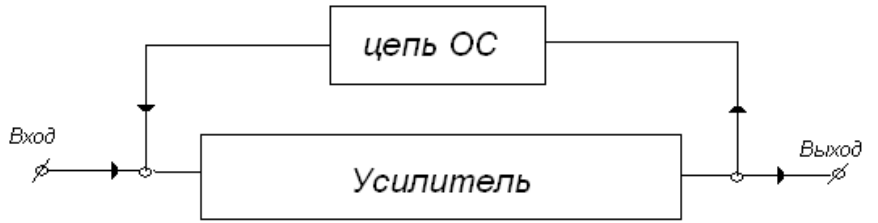

ОС может появляться в усилителе по 3-м принципам:

1. Из-за физических свойств и устройства усилительных элементов (внутренняя)

2. Из-за введения в схему специальных цепей (внешняя)

3. Вследствие паразитных емкостных, индуктивных и других связей, содержащих пути для обратной передачи сигнала (паразитная)

Все виды ОС могут сильно изменить свойства усилителя. Внутренняя и паразитная ОС неуправляема и может ухудшить свойства усилителя (самовозбуждение). Внешняя же ОС управляема и ее вводят для улучшения свойств усилителя.

 Замкнутый контур, образуемый цепью ОС и частью схемы усилителя, к которой эта цепь присоединена, называют *петлей обратной связи*. Связь, охватывающую один каскад усилителя, называют *местной обратной связью.*

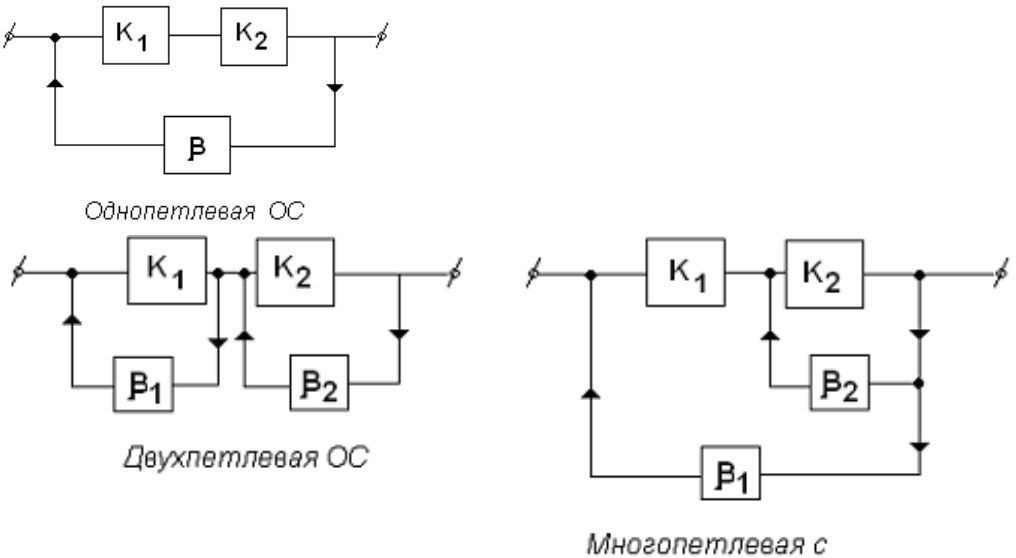

местной петлей Цепь ОС можно присоединить к выходу и входу схемы разными способами.

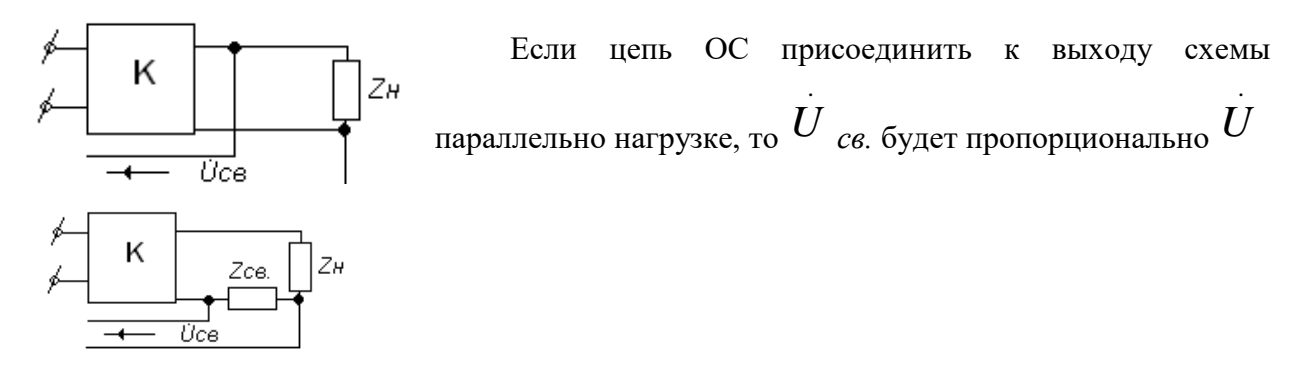

Если цепь ОС присоединить к выходу схемы параллельно схемы последовательно с нагрузкой, то напряжение ОС будет пропорционально току в нагрузке.

Это – *ОС по току.*

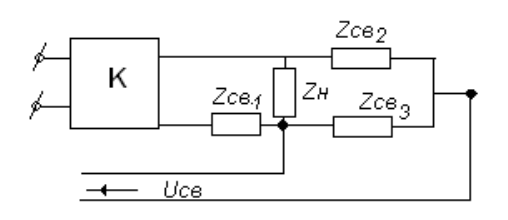

Если в схеме осуществлена комбинация обоих способов, связь называют *комбинированный по выходу* или *смешанной по входу ОС.*

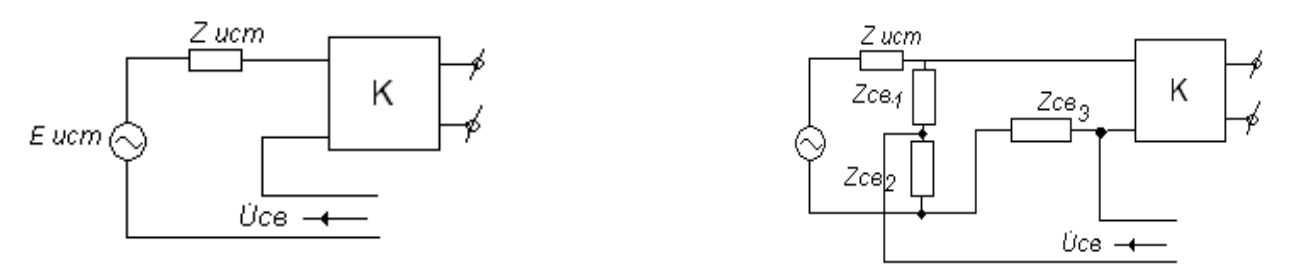

К входу схемы цепь ОС такой же можно подключить тремя способами:

-последовательно с источником сигнала – это *последовательная ОС.*

-параллельно источнику сигнала – *параллельная ОС.*

Смешанным способом – *комбинированная по входу* или *смешанная по входу ОС.*

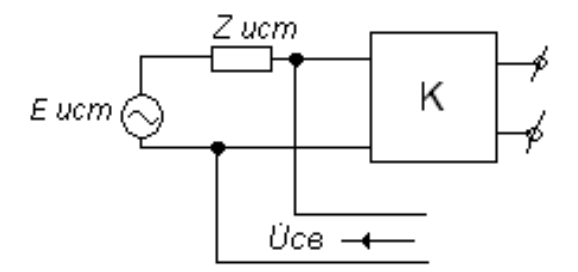

#### **Лабораторное задание:**

1.Изучить лабораторную установку, зарисовать электрическую схему усилителя.

2.Снять частотные характеристики усилителя:

а)без обратной связи при  $U_{BX}=10$  MB;

б)при обратной связи при  $U_{BX}=10$  мВ. Частоту изменять от 20 Гц до 200 кГц. Результаты измерений занести в таблицу8.1

Таблица 8.1

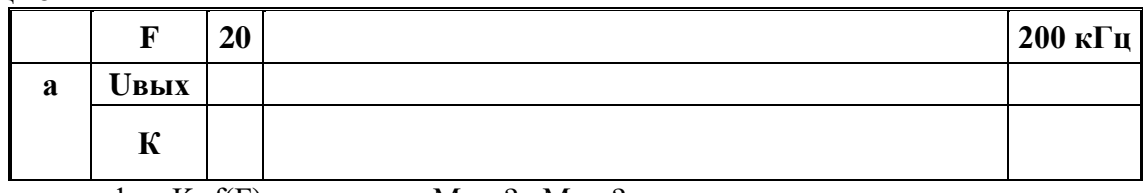

Построить график K=f(F), вычислить Mн=? Mв=?

3. Снять амплитудную характеристику усилителя:

а) без обратной связи;

б) с обратной связью.

Напряжение на входе изменять от 0 до 150 мВ, через 10 мВ.

Показания прибора занести в таблицу 8.2.

Таблина 8.2

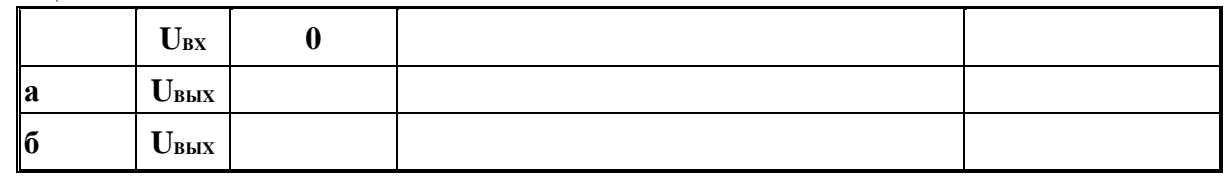

4. С помощью вольтметра В7-26 измерить входное и выходное сопротивление усилителя с обратной связью и без обратной связи.

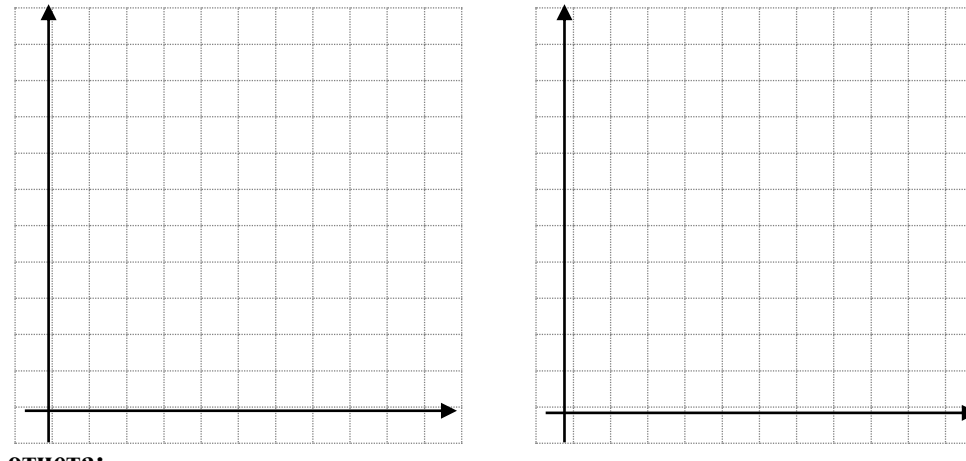

## Содержание отчета:

1. Схема усилителя.

2. Частотные характеристики в логарифмическом масштабе.

3. Амплитудные характеристики.

4. Расчёт коэффициентов усиления, Мн и Мв.

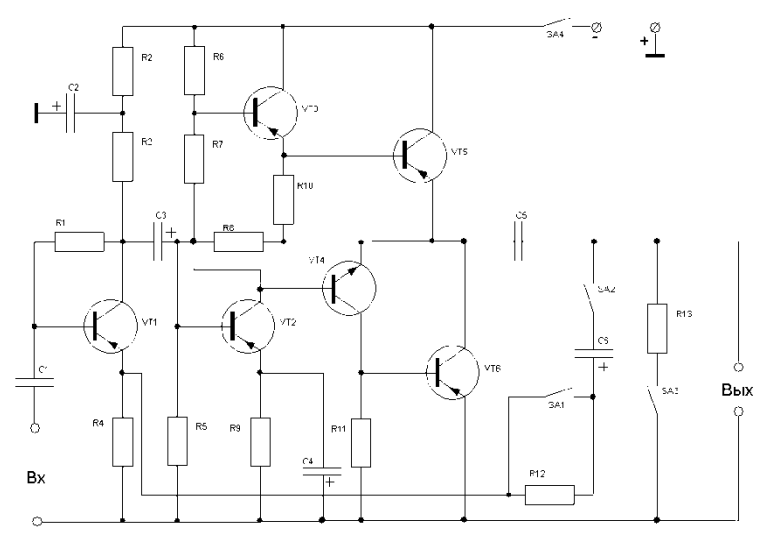

Оформить отчёт. Сделать выводы по работе.

**Тема:** Исследование усилителя с коррекцией и эмиттерного повторителя

**Цель работы**: Исследование амплитудно-частотных характеристик транзисторного каскада широкополосного усиления при различных способах высокочастотной коррекции, изучить влияние отдельных элементов схемы на характеристики и параметры эмиттерного повторителя.

## **Оборудование и приборы:**

- 1. Низкочастотные генераторы ГЗ-120, ГЗ-121
- 2. Лабораторный макет.
- 3. Осциллографы С1-112, С1-96
- 4. Измерительные приборы Ц-4315, MY-68

### **Краткие теоретические сведения.**

При усилении сигнала усилитель несколько изменяет их форму; отклонения формы выходного сигнала от формы входного называют искажениями. Искажения формы выходного сигнала, вызываемые не одинаковым усилением различных частот, называют частотными искажениями; Искажения формы выходного сигнала, вызываемые фазовыми сдвигами, вносимыми усилителем, называют фазовыми искажениями. И те и другие искажения возникают из-за наличия в схеме усилителя реактивных сопротивлений, величина которого зависит от частоты. Частотные и фазовые искажения еще называют линейными искажениями т.к. их возникновения связанны с линейными элементами электрической цепи.

Вносимые усилителем частотные искажения оценивают по его частотной характеристике, представляющие собой зависимость модуля коэффициента усиления от частоты.

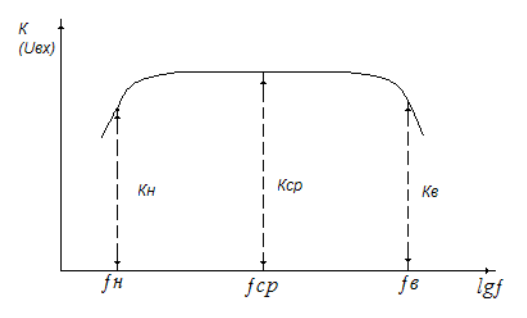

Необходимость использования логарифмического масштаба вызвана широким диапазоном рабочих частот современных усилителей.

Диапазон рабочих частот усилителя называет полосу частот от низшей рабочей частоты  $f$ н до высшей рабочей частоты ƒв, в пределах которой абсолютная величина (модуль) коэффициента усиления, а иногда и его фаза не должны выходить за пределы заданных допусков.

Частотные искажения, вносимые усилителем, оценивают не равномерностью его частотной характеристики в диапазоне рабочих частот. Идеальная частотная характеристика усилителя, которая не вносит частотных искажений, является прямая параллельная горизонтальной оси.

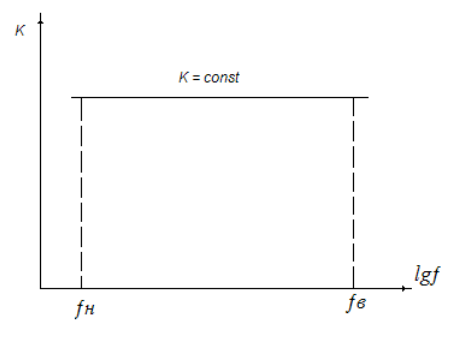

Частотные искажения, вносимые усилителем на какой-либо частоте, оценивают с помощью относительного усиления Y, равного отношению коэффициента усиления на рассматриваемой частоте к коэффициенту усиления в области средних частот

 $Y = K/Kcp$ .

Часто используют обратную величину, называемую коэффициентом частотных искажений М;  $M = 1/Y - K/Kcp.$ 

Чем больше М и Y отличаются от единицы тем больше вносимые усилителем частотны е искажения. Влияние частотных искажений на качество звука сказывается так:

Не достаточное усиление или «срезание» нижних частот приводит к ослаблению басовых нот и тембр звука приобретает металлический оттенок. Не достаточное усиление верхних частот ведет к исчезновению звонкости и передача принимает «басящий» характер. Допускаемая величина частотных искажений зависит от назначения усилителя. В усилителях звуковой частоты допускают частотные искажения порядка  $\pm$  (2-4) $\pm$  почти не заметные на слух.

Фазовые искажения вносимые усилителем, оценивают по его фазовой характеристики, представляющий собой график зависимости угла сдвига фазы I между фвх. и фвых. усилителя от частоты.

Использование линейного масштаба, необходимого для правильной оценки фазовых искажений, вынуждает строить фазовую характеристику отдельно для области НЧ и области ВЧ.

Рисунок в поясняет физическую сущность возникновения фазовых искажений. Здесь Uвх. и Uвых равны сумме двух составляющих, имеющих частоту  $f$  (кривая 1) и 2 $f$  (кривая 2). Если при прохождении в усилитель фаза второй гармоники изменяется на четверть периода по отношению к составляющей основной частоты, то форма Uвых так же изменяется.

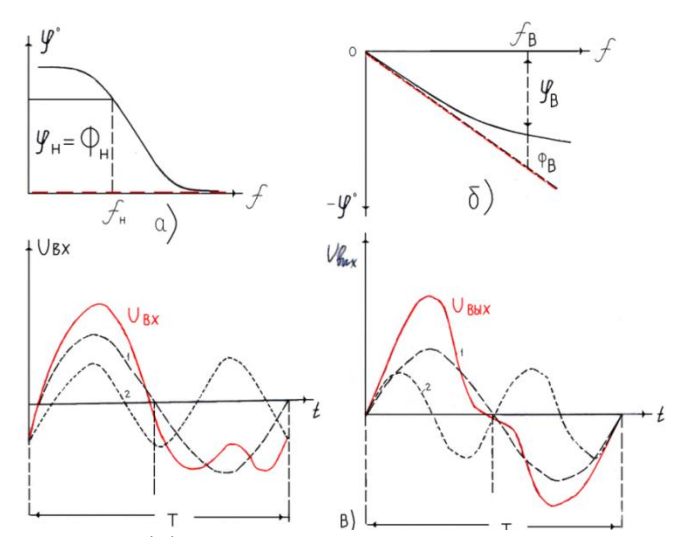

Если коэффициент усиления усилителя для всех гармонических составляющих одинаков и все гармонические составляющие сложного сигнала сдвигаются усилителем на одно и тоже время, то форма выходного сигнала не отличается от входного. Фазовые и частотные искажения отсутствуют. Следовательно, условием не искаженного усиления сигнала является пропорциональность фазового сдвига, вносимого усилителем, частоте усиливаемого сигналя, а поэтому идеальной фазовой характеристикой явл. прямая проходящая под любым углом, через начало координат. Поэтому вносимые усилителем фазовые искажения на ВЧ оценивают не по абсолютному значению угла сдвига фазы, f а по разности ординат фазовой характеристике и касательной к ней, проведенной через начало координат. В области ВЧ фазовые искажения  $f \ll \varphi$ .

В области нижних частот идеальная фазовая характеристика почти совпадает с осью абсцисс и фазовые искажения  $f$  здесь практически равны углу сдвига фазы  $f$ , вносимого усилителем.

Сдвиг фазы гармонических составляющих сигнала на слух не осушаются. Поэтому  $\bf{B}$ усилителях звуковых сигналов их не ограничивают.

#### Лабораторное задание:

1. Изучить лабораторную установку, зарисовать электрическую схему исследуемого усилителя.

2. Включить на боковой панели макета тумблер

3.Снять частотную характеристику усилителя без корректирующих элементов, для чего S2 замкнуть, S1 - разомкнуть, S2 — замкнуть. Установить напряжение на входе Uвх=100мВ. Частоту генератора изменять от 20 Гц до 200 кГц.

Данные измерений занести в таблицу 9.1.

Таблица 9.1

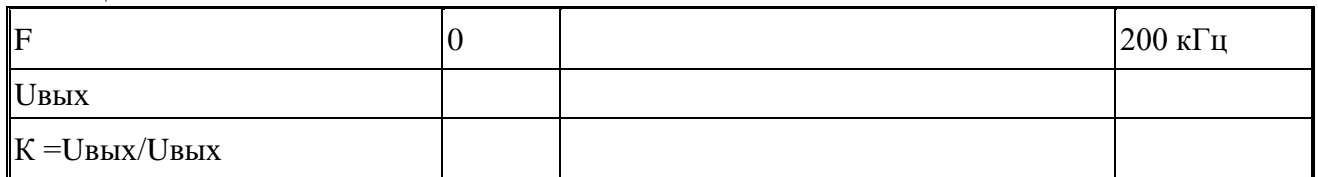

4.Повторить те же измерения при включенном Кфсф и LK , для чего включить тумблеры S2, S3. 5.Повторить те же измерения при включенном S1. Результаты измерений занести в таблицу 9.2. Таблица 9.2

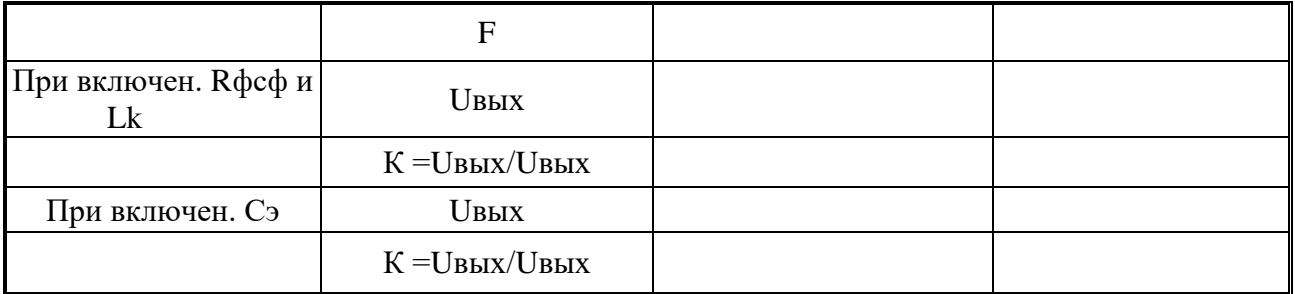

6. По полученным данным построить частотные характеристики усилителя (на одном графике).

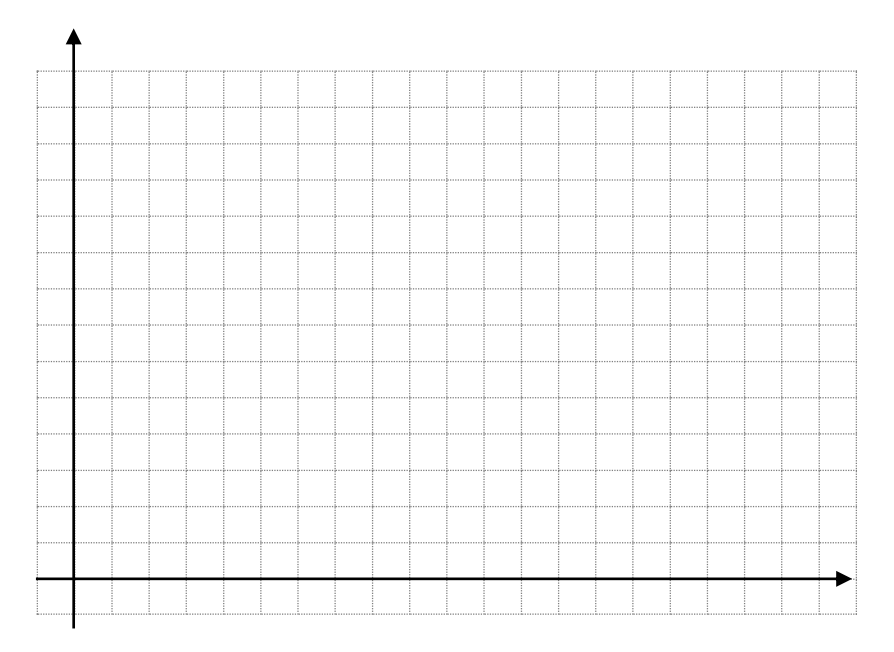

### **Содержание отчета:**

- 1. Электрическая схема усилителя.
- 2. Таблицы экспериментальных данных.
- 3. Графики К=f(F).
- 4. Краткие выводы о работе.

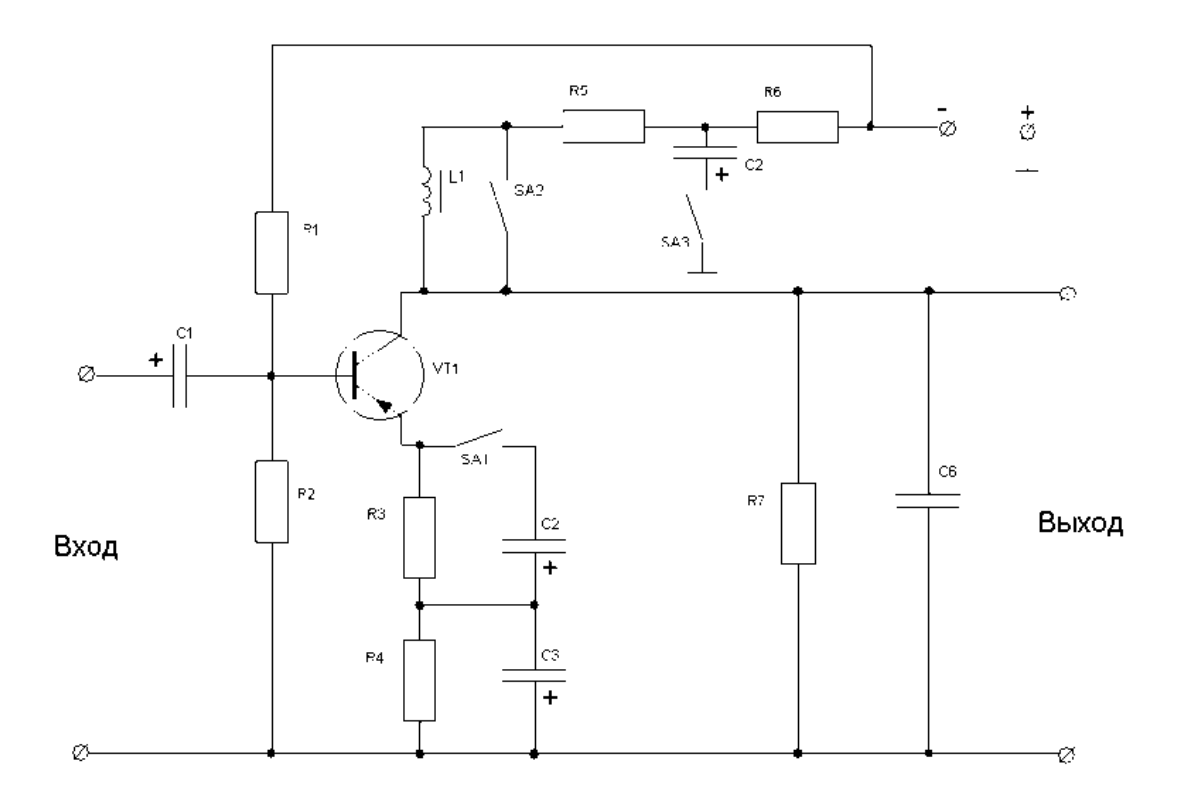

#### Лабораторное задание:

Изучить лабораторную установку, 1. зарисовать электрическую cxemy эмиттерного повторителя.

2. Убедиться, что выходной сигнал действительно повторяет форму входного, для чего на частоте F = 1000Гц подать от генератора сигнал на вход повторителя и посмотреть с помощью осциллографа его форму на выходе. Изображение сигнала на экране осциллографа должно быть устойчивым. Эпюру напряжений на входе и выходе повторителя зарисовать.

3. Снять частотные характеристики повторителя при выключенном и включенном RH, для чего подать на вход повторителя сигнал от генератора с амплитудой Uвх=100мВ. Частоту изменять от 20 Гц до 200 кГц.

Данные измерений занести в таблицу 9.3:

Таблица 9.3

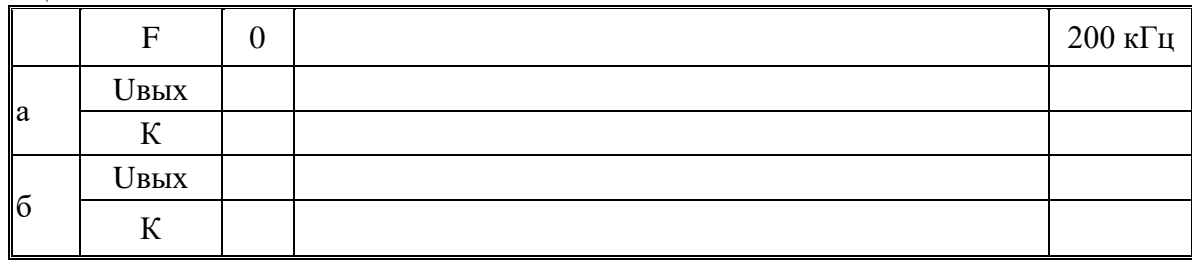

По данным таблицы построить график K=f (F). Вычислить Mн=? Mв=?

4. Измерить с помощью вольтметра В7-26 входное и выходное сопротивление повторителя, сделать выводы о величине этих сопротивлений, исходя из назначения повторителя.

5. Пронаблюдать сигнал от коллекторной цепи повторителя, убедиться в том, что при включенном Сф переменная составляющая тока коллектора пропадает.

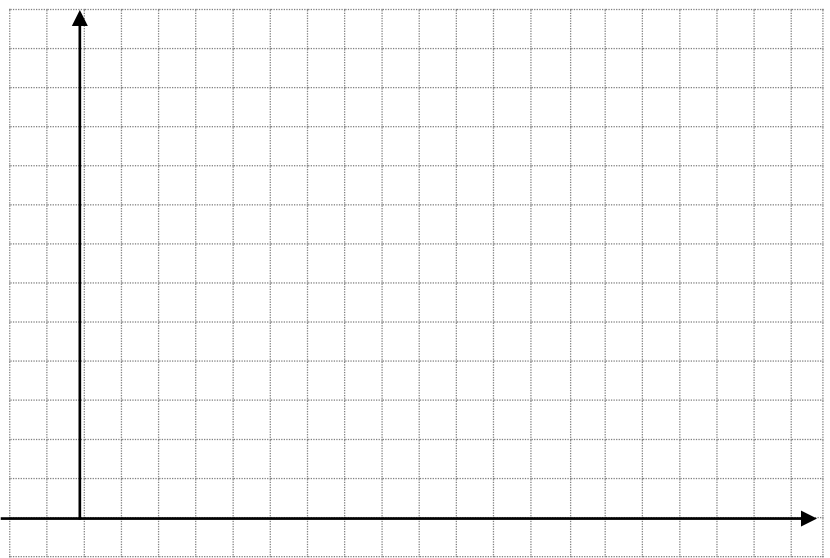

# **Содержание отчета:**

- 1. Схема повторителя.
- 2. Частотные характеристики в логарифмическом масштабе.
- 3. Эпюры напряжений в конечных точках.
- 4. Выводы о входном и выходном сопротивлениях.

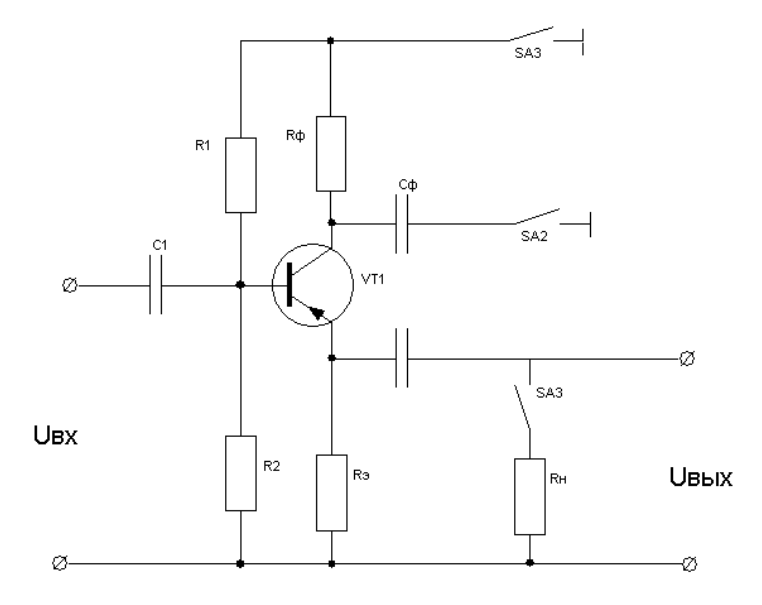

**Оформить отчёт. Сделать выводы по работе.**

**Тема:** Исследование однотактного и двухтактного бестрансформаторных каскадов усиления.

**Цель работы:** Исследовать работу бестрансформаторного каскада, его частотную и амплитудную характеристики, исследовать работу двухтактного трансформаторного каскада в режиме А и В.

# **Оборудование и приборы:**

- 1. Низкочастотные генераторы ГЗ-120, ГЗ-121
- 2. Лабораторный макет.
- 3. Осциллографы С1-112, С1-96
- 4. Измерительные приборы Ц-4315, MY-68

### **Краткие теоретические сведения.**

Включение нагрузки непосредственно в выходную цепь УЭ - тов без выходного трансформатора позволяет устранить вносимые последним частотные, фазовые и нелинейные искажения, уменьшить габаритные размеры, массу каскада, повысить его КПД и избавиться от нелинейных искажений, вызываемых отсечкой тока в режиме В.

Рассмотрим бестрансформаторный двухтактный каскад с несимметричным входом.

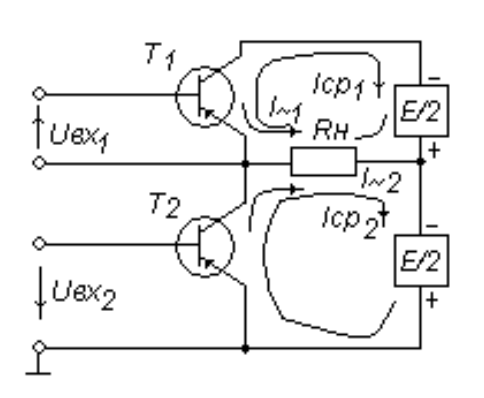

Каскады такого типа требуют подачи на вход двух равных напряжений сигнала противоположной полярности, которые подаются от инверсного каскада. Питание коллекторных цепей производится от 2-х одинаковых источников питания, соединенных последовательно или от одного источника со средней точкой. При одинаковых плечах схемы постоянная составляющая тока через нагрузку Rн, включенную в средний провод

Не проходит, т.к. среднее значение токов питания Iср1 и Iср2 одинаковы, но текут в противоположных направлениях и взаимно уничтожаются. Переменные составляющие I~1 и I~2 протекают через нагрузку в одном направлении и складываются.

В этой схеме напряжение питание и режим работы выбирают т.о., чтобы сопротивление нагрузки Rи обеспечивало полное использование УЭ как по току, так и по напряжению.

Рассмотренный бестрансформаторный двухтактный каскад можно упростить, если использовать в нем транзисторы с одинаковыми параметрами и характеристиками, но с противоположным характером проводимости. Такой каскад не нуждается в инверсном каскаде, т.к. выходные цепи его плечей можно объединить.

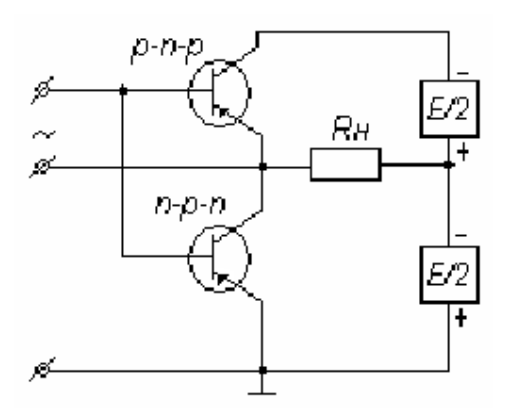

При подаче одного и того же напряжения сигнала на управляющие электроды плеч в одном плече будет расти, а в другом падать и схема будет работать как двухтактная. Схема такого типа представляет собой *двухтактный каскад с несимметричным входом и выходом.* Иногда их называют *двухтактными каскадами с дополнительной симметрией.*

Каскады с дополнительной симметрией при работе как в режиме А, так и в режиме В позволяют использовать в качестве предыдущего каскада не инверсный, а обычный однотактный резисторный каскад даже без разделительного конденсатора С:

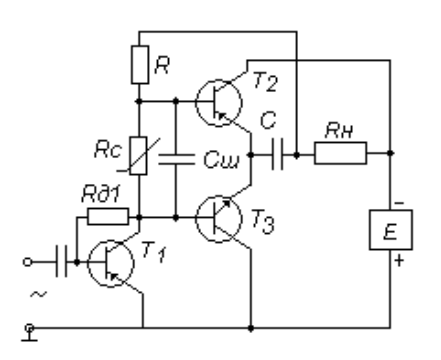

В этой схеме напряжение смещения входных цепей транзисторов Т2 и Т3, необходимое для уменьшения нелинейных искажений слабых сигналов при работе каскада в режиме В, снимаются с температурно – зависимого резистора Rс шунтированного конденсатором Сш для устранения падения на нем напряжения сигнала; Rс и Сш можно заменить подходящим диодом Д, включенным в проводящем направлении. Резистор Rд1 является резистором коллекторной стабилизации, т.к. использование эмиттерной стабилизации здесь нежелательно из-за снижения и без того недостаточного напряжения питания резисторного каскада с транзистором Т1.

Бестрансформаторные каскады с большой выходной мощностью требуют большой ток входного сигнала, и при такой схеме, в которой транзистор предыдущего каскада Т1 должен работать в режиме А, этот транзистор потребляет значительную мощность от источника питания, что заметно увеличивает расход энергии на питание устройства.

Для уменьшения входного тока сигнала и потребляемой предыдущем каскадом мощности питания транзисторы бестрансформаторного каскада делают составными.

Широкое применение бестрансформаторных усилителей с большой выходной мощностью и двухтактным выходным каскадом с дополнительной симметрией затрудняется малым выбором пар р-n-р и n-p-n – транзисторов большой мощности. Для устранения этого затруднения бестрансформаторный выходной каскад выполняют так:

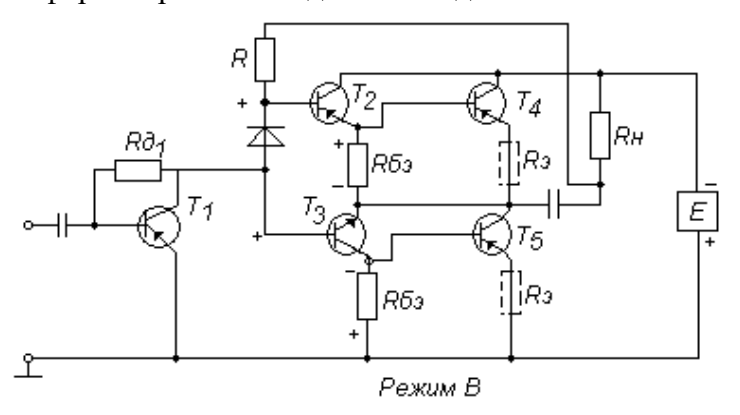

Выходной бестрансформаторный каскад собран на транзисторах большой емкости одинаковой проводимости Т4 и Т5, а от необходимости применения инверсного каскада избавляются введением р-n-р и n-p-n транзисторов малой мощности Т2 и Т3, образующих с транзисторами Т4 и Т5 транзисторы и *выполняющих роль инверсного каскада.* С резисторов Rбэ здесь снимается одинаковые напряжения сигнала противоположной полярности на транзисторы Т4 и Т5, Резисторы Rэ не обязательны, их введение лишь улучшает стабильность работы схемы.

Бестрансформаторный двухтактный каскад МУ, позволяющий обойтись без инверсного каскада, можно осуществить с транзисторами одной проводимости, если сигнал от внешнего источника или предыдущего каскада подать на вход плеча, называемого ведущим, а противоположный по фазе сигнал на вход второго плеча, называемого ведомым, подать с выхода ведущего плеча. Такие каскады называют *двухтактными каскадами с последовательным управлением,* в отличие от рассмотренных выше *двухтактных каскадов с параллельным управлением*, в которых сигнал от предыдущего каскада на оба плеча схемы. Рассмотрим такой каскад, работающий в режиме В.

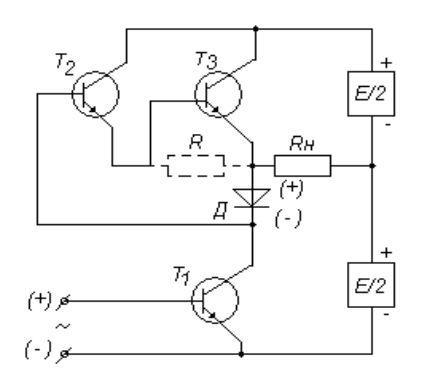

**Ведущим плечом** здесь является Т1 с ОЭ и работающий в режиме В с малым током покоя через диод Д на нагрузку Rн в течение первого полупериода сигнала, открывающего транзистор Т1 и диод. Полярность сигнала в этот полупериод на входе транзистора и диоде показана на схеме знаками.

**Ведомым плечом** схемы является составной транзистор Т2-Т3, на вход которого поступает напряжение сигнала с диода Д, находящегося в выходной цепи ведущего плеча. Составной транзистор Т2-Т3 также работает в режиме В и с малым током покоя и почти полностью закрывается во время первого полупериода напряжением сигнала, падающим на диоде.

Во время второго полупериода указанная на схеме полярность сигнала меняется на обратную, транзистор Т1 и диод почти полностью закрывается, а изменившаяся полярность сигнала на диоде открывает составной транзистор, который и работает в течение второго полупериода на нагрузку Rн, Резистор R не является необходимым; его включение позволяет улучшить свойства составного транзистора.

#### **Лабораторное задание:**

1. Зарисовать электрическую схему каскада.

2. Познакомиться с принципом его действия

3. Вспомнить достоинства и недостатки этого каскада.

#### **Порядок выполнения работы:**

1. Включить на боковой панели макета тумблер №

2. Снять частотную характеристику бестрансформаторного каскада, для чего установить **UBX**= 80 мВ и изменяя частоту от 20 Гц до 200 кГц, измерить **UBX.**

Результаты измерений занести в таблицу10.1:

Таблица 10.1

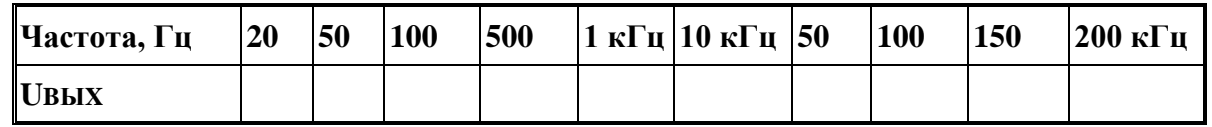

3. Снять амплитудную характеристику каскада Шых = f(UBX) на частоте F=5 кГц. ПО амплитудной характеристике определить динамический диапазон усилителя Показания прибора занести в таблицу10.2:

Таблица 10.2

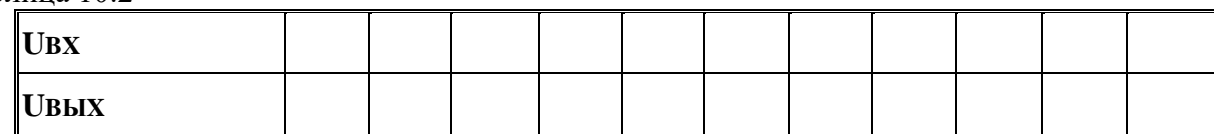

4.С помощью прибора Ц-4315 замерить режим работы всех усилительных элементов. С помощью осциллографа просмотреть эпюры в контрольных точках, сделать вывод о режиме работы усилителя.

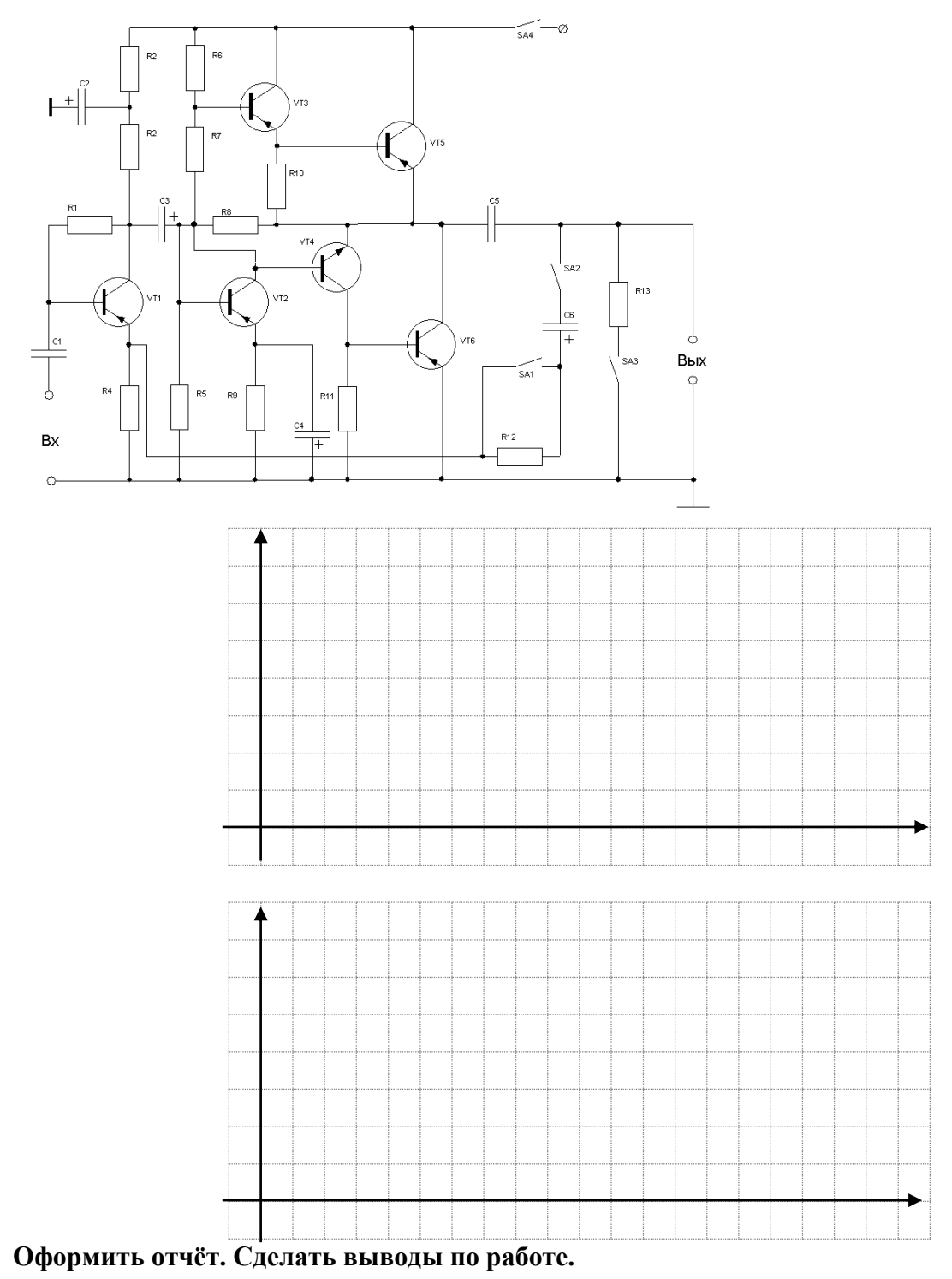

#### **4. Информационное обеспечение обучения**

### **Перечень рекомендуемых учебных изданий, Интернет-ресурсов, дополнительной литературы**

#### **Основные источники:**

1. Берикашвили В. Ш. Черепанов А.К. Электронная техника. Учебное пособие -М. :Академия, 2017.− 367 с.

2. Москатов Е.А. Основы электронной техники. Учебное пособие - Ростов н/Д.: Феникс, 2016.384 с.

3. Москатов, Е.А. Электронная техника.: учебное пособие / Москатов Е.А. — Москва :КноРус, 2019. — 199 с. — (СПО). — URL: https://book.ru/book/931001. — Текст : электронный.

4. Кортов, В. С. Аналоговые устройства электронных приборов : учебное пособие для СПО / В. С. Кортов, С. В. Никифоров ; под редакцией Г. И. Пилипенко. — 2-е изд. — Саратов, Екатеринбург : Профобразование, Уральский федеральный университет, 2019. — 207 c. — Текст : электронный // Электронно-библиотечная система IPR BOOKS : [сайт]. — URL: http://www.iprbookshop.ru/87786.html

5. Горошков Б.И., Горошков А.В. Электронная техника - М.: Академия, 2016.−320 с.

### **Дополнительные источники:**

1. Ушакова Л.В. Электронная техника. Учебное пособие - М.: УМЦ СПО, 2016. - 27 с.

2. Гальперин М.В. Электронная техника. - М.: Инфра-м, Форум, 2017.-352 с.

3.Прянишников В. А. Электроника. Полный курс лекций - М.: Академия, 2015.−416 с

4. Голомедова А.В. [«Диоды](http://www.bolero.ru/books/9785477002658.html?terms=Цифровая%20схемотехника) выпрямительные, стабилитроны, тиристоры» – М.: «КУбК-а»,  $2015. - 527$  c.

5. Петухов В.М. [«Полевые](http://www.bolero.ru/books/9785948360386.html?terms=Цифровая%20схемотехника) и биполярные транзисторы» – М. «КУбК-а», 2016. – 672 с.

6. Нефедов А.В. «Интегральные микросхемы и их зарубежные аналоги» – М.: [«РадиоС](http://www.bolero.ru/books/9785977500180.html?terms=Цифровая%20схемотехника)офт»,  $2015. - 512$  c.

### **Интернет- ресурсы:**

1. combook.ru›product/10042128/

2. academia-moscow.ru› ftp\_ share/\_books

Департамент внутренней и кадровой политики Белгородской области Областное государственное автономное профессиональное образовательное учреждение **«Белгородский индустриальный колледж»**

Группа 21 РРТ(к)

# **ЖУРНАЛ ОТЧЕТОВ** по выполнению лабораторных работ учебной дисциплины **ОП.02 Электронная техника**

по специальности

**11.02.10 Радиосвязь, радиовещание и телевидение (углубленной подготовки)**

ВЫПОЛНИЛ \_\_\_\_\_\_\_\_\_\_\_\_\_\_\_\_\_ /\_\_\_\_\_\_\_\_\_\_\_\_\_\_\_/

ПРИНЯЛ \_\_\_\_\_\_\_\_\_\_\_\_\_\_\_\_\_ /Литвишков Н.А./

Белгород 2019 г.